## **Mjerenje energije gama zraka kod raspada ortopozitronija**

**Pavelić, Luka**

## **Master's thesis / Diplomski rad**

**2014**

*Degree Grantor / Ustanova koja je dodijelila akademski / stručni stupanj:* **University of Zagreb, Faculty of Science / Sveučilište u Zagrebu, Prirodoslovno-matematički fakultet**

*Permanent link / Trajna poveznica:* <https://urn.nsk.hr/urn:nbn:hr:217:405405>

*Rights / Prava:* [In copyright](http://rightsstatements.org/vocab/InC/1.0/) / [Zaštićeno autorskim pravom.](http://rightsstatements.org/vocab/InC/1.0/)

*Download date / Datum preuzimanja:* **2025-03-24**

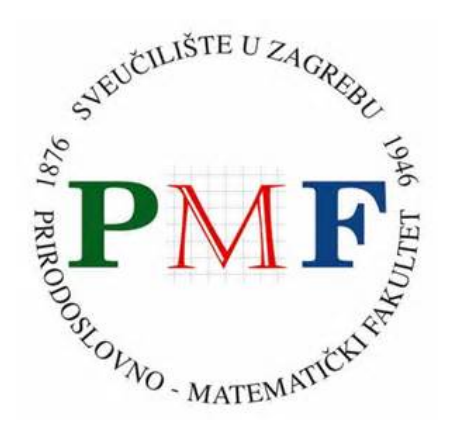

*Repository / Repozitorij:*

[Repository of the Faculty of Science - University o](https://repozitorij.pmf.unizg.hr)f [Zagreb](https://repozitorij.pmf.unizg.hr)

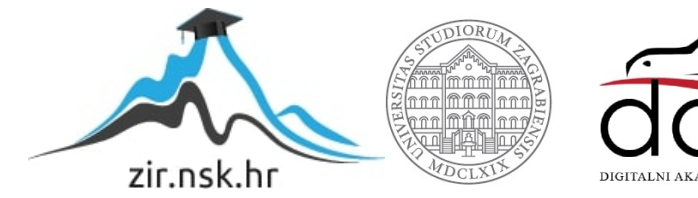

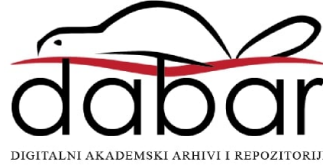

# SVEUČILIŠTE U ZAGREBU PRIRODOSLOVNO-MATEMATIČKI FAKULTET FIZIČKI ODSJEK

Luka Pavelić

## MJERENJE ENERGIJA GAMA ZRAKA KOD RASPADA ORTO-POZITRONIJA

Diplomski rad

Zagreb, 2014.

# SVEUČILIŠTE U ZAGREBU PRIRODOSLOVNO-MATEMATIČKI FAKULTET FIZIČKI ODSJEK

SMJER: PROF. FIZIKE I INFORMATIKE

## Luka Pavelić

Diplomski rad

# **Mjerenje energija gama zraka kod raspada orto-pozitronija**

Voditelj diplomskog rada: prof. dr. sc. Damir Bosnar

Ocjena diplomskog rada:

Povjerenstvo: 1.

2.

3.

Datum polaganja: Zagreb, 2014

Ovom prilikom želim zahvaliti svom mentoru prof. dr. sc. Damiru Bosnaru na potrebnoj opremi, stručnim savjetima i vodstvu pri izradi mog diplomskog rada. Takoder zahvaljujem se asistentu Ivici Friščiću na korisnim savjetima i što je uvijek bio dostupan kada mi je nešto zatrebalo. Zahvale upućujem i svim drugim djelatnicima Fizičkog odsjeka PMF-a u Zagrebu.

Velika hvala svim prijateljima i kolegama bez kojih studij ne bi proˇsao tako brzo i zabavno.

Osobito se zahvaljujem svojim roditeljima, te djedu i baki na bezuvjetnoj podršci i razumijevanju tijekom studija, sestri i kolegici Luciji na pomoći kada je god to zatrebalo, i djevojci Petri što je poticala moju težnju k višim ciljevima.

### **Saˇzetak**

Elektron i pozitron mogu tvoriti nestabilno vezano stanje zvano pozitronij  $(P<sub>s</sub>)$ . Pozitronij je egzotičan atom analogan vodiku, pa su im tako energijski nivoi slični. Spinovi elektrona i pozitrona mogu biti orijentirani u istom smjeru (singlet stanja) i suprotnom smjeru (triplet stanja). Singlet stanje (para-pozitronij) raspada se na dvije gama zrake, dok se triplet stanje (ortopozitronij) raspada na tri gama zrake. Dva različita stanja također imaju različito vrijeme života i vjerojatnost raspada. U ovom diplomskom radu mjerene su energije gama zraka za odredene kutove emisije kod raspada orto-pozitronija. Za detekciju istih, korišten je sustav  $BaF<sub>2</sub>$  detektora te brzi digitalizator signala za sakupljanje podataka. Za analizu podataka korištena je ROOT platforma.

## Measurement of gamma rays energies at ortho-positronium decay

#### **Abstract**

Electron and positron can be in an unstable bound state called positronium  $(P<sub>s</sub>)$ . Positronium is an exotic atom analogus to hidrogen, therefore, they share similar energy levels. The electron and positron spins can be aligned in the same direction (singlet states) or in the opposite directions (triplet states). Singlet state (para-positronium) and triple state (ortho-positronium) decay in two and three gamma rays respectively. Two different states also have different life time and decay probability. In this thesis, gamma rays energies were measured for certain emission angles of ortho-positronium decay. For detection of these photons, system of three  $BaF<sub>2</sub>$  detectors and fast signal digitizer was used. Data analysis was made with ROOT platform.

## Sadržaj

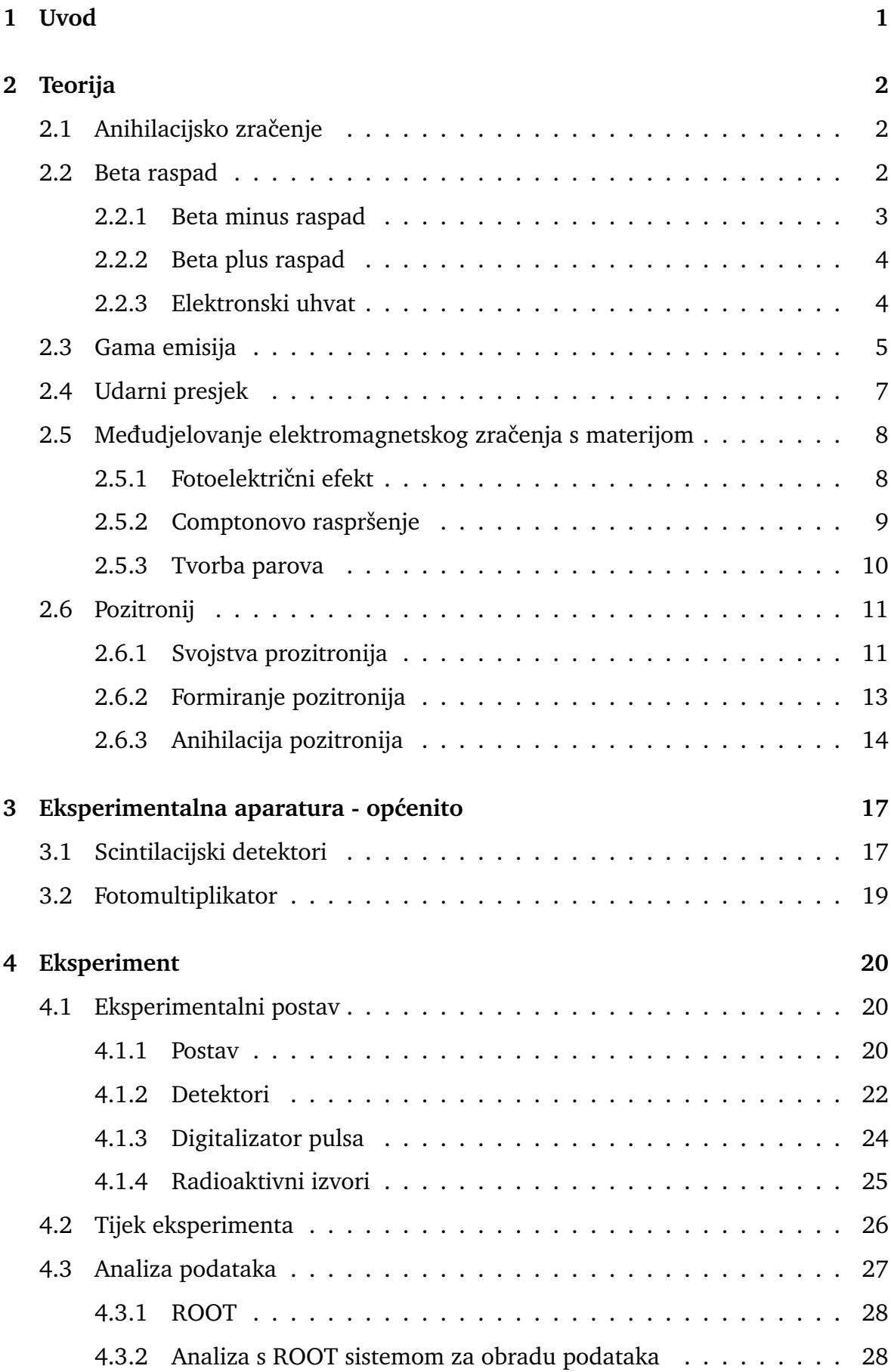

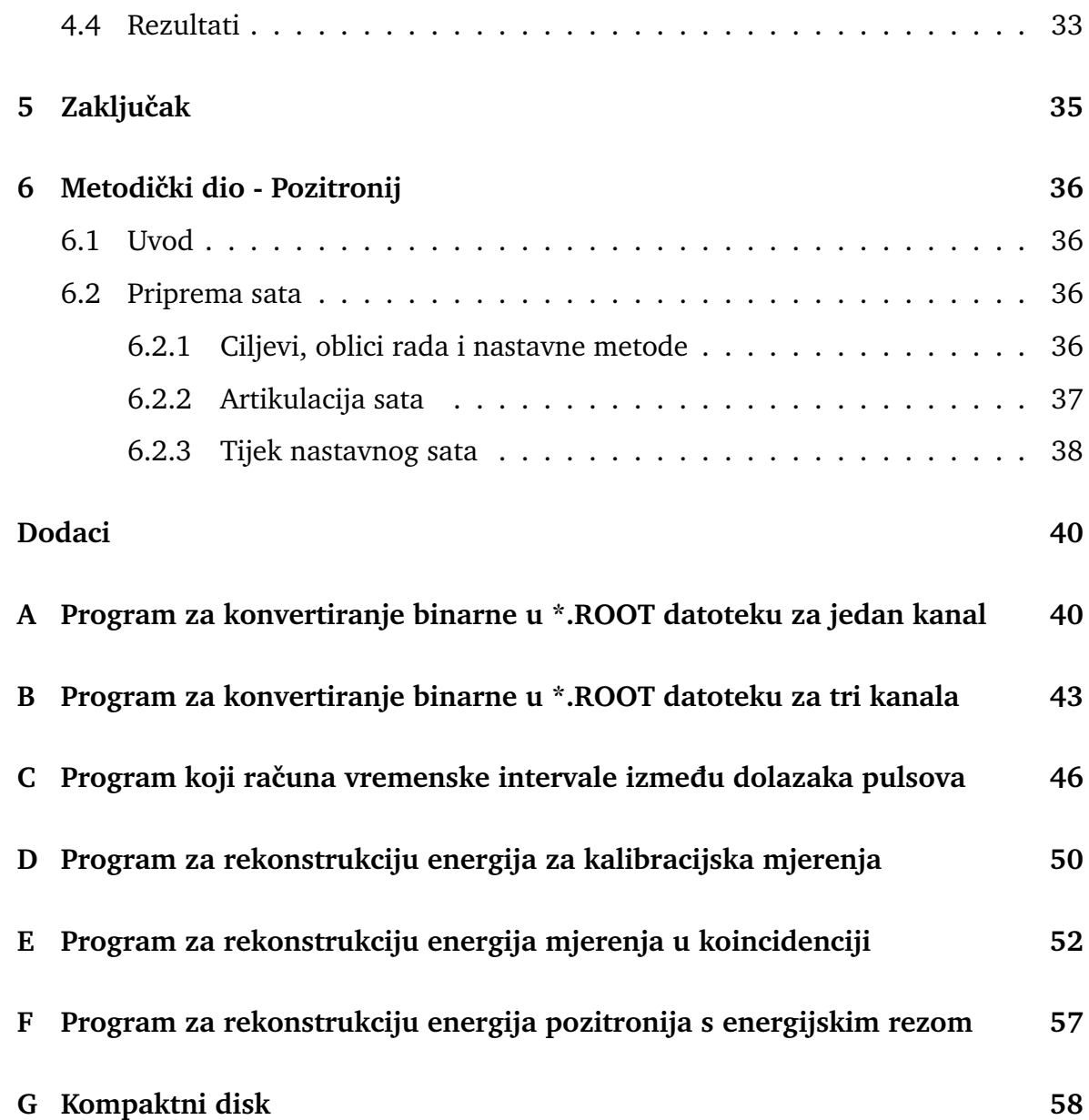

## <span id="page-8-0"></span>**1 Uvod**

Pozitronij je egzotičan atom sličan običnom vodikovu atomu, osim što umjesto vezanog stanja elektrona i protona imamo elektron i pozitron (pozitivno nabijena antičestica elektrona). Kao takav, glavne razlike od konvencionalnog atoma su što nema jezgru, te zbog anihilacije elektrona i pozitrona ima kratko vrijeme života. Pozitronij označavamo sa  $Ps$ . U svom osnovnom stanju može biti u dvije konfiguracije ovisno o orijentaciji spina elektrona i pozitrona. Singlet stanje s anti-paralelnim spinovima  $(S=0)$  je poznato kao para-pozitronij (p-Ps), te ima vrijeme života od približno 125 ps i raspada se u dvije gama zrake od 511 keV. Triplet stanje s paralelnim spinovima  $(S=1)$  poznato je kao orto-pozitronij (o-Ps) i ima vrijeme života od približno 142 ns. Hrvatski znanstvenik Stjepan Mohorovičić predvidio je postojanje pozitronija 1934. god. u članku objavljenom u Astronomische Nachrichten gdje ga je nazvao "elec-<br>'' trum" [\[10\]](#page-66-0). Eksperimentalno ga je dokazao Martin Deutsch na MIT-u 1951. god. te je tada postao poznat kao pozitronij [\[5\]](#page-66-1). U ovom diplomskom radu istraživao sam raspad orto-pozitronija koji se raspada na 3 gama zrake, svaka energije distribuirane oko 340.6 keV, ukupne energije jednake zbroju energija mirovanja elektrona i pozitrona koja iznosi 1022 keV. Za detekciju gama zraka koristio sam 3  $BaF<sub>2</sub>$  scintilacijska detektora i brzi digitalizator pulsa za sakupljanje podataka iz detektora te određivanje vremenske koincidencije. Za analizu podataka korištena je ROOT programska platforma.

## <span id="page-9-0"></span>**2 Teorija**

## <span id="page-9-1"></span>*2.1 Anihilacijsko zraˇcenje*

Anihilacija (od latinskog nihil - ništa) u fizici označava proces u kojemu se čestica sudara sa antičesticom te kao takve nestaju. Kao produkt anihilacije proizlaze fotoni ˇcije su energije i momenti jednaki onima elektrona i pozitrona prije sudara. U sluˇcaju anihilacije elektrona i pozitrona, proizvode se dva fotona svaki energije jednake masi elektrona: 511 keV. Kako je količina gibanja očuvana, fotoni su emitirani u suprotnim smjerovima.

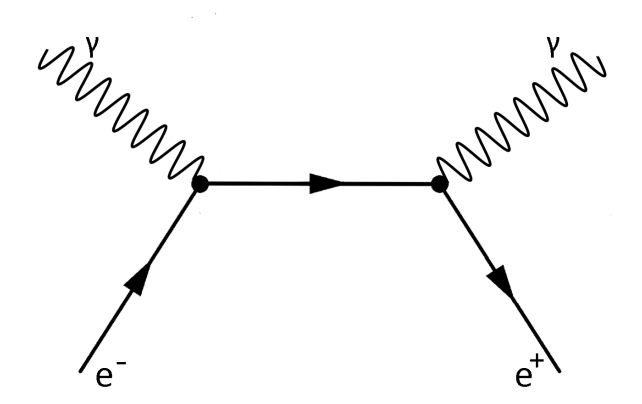

<span id="page-9-3"></span>Slika 2.1: Feynmanov dijagram anihilacije elektrona i pozitrona

### <span id="page-9-2"></span>*2.2 Beta raspad*

Beta čestice su brzi elektroni ili pozitroni koji su rezultat beta raspada protona ili neutrona preko slabe sile. Takav proces se odvija ako jezgra ima višak protona ili neutrona te u konačnici omogućuje atomu da se približi svome optimalnom omjeru nukleona. Postoji tri različita beta raspada: beta-minus, beta-plus i elektronski uhvat. Brzine beta-čestica su do 0.9995 c tako da su njihova gibanja jako relativistična [\[15\]](#page-67-0). Slika [2.2](#page-10-1) prikazuje trodimenzionalnu verziju nisko masenog kraja Segrè dijagrama s energijom/masom prikazanom na trećoj osi. Stabilne jezgre naseljavaju donji dio "doline" dok nestabilne naseljavaju rubove.

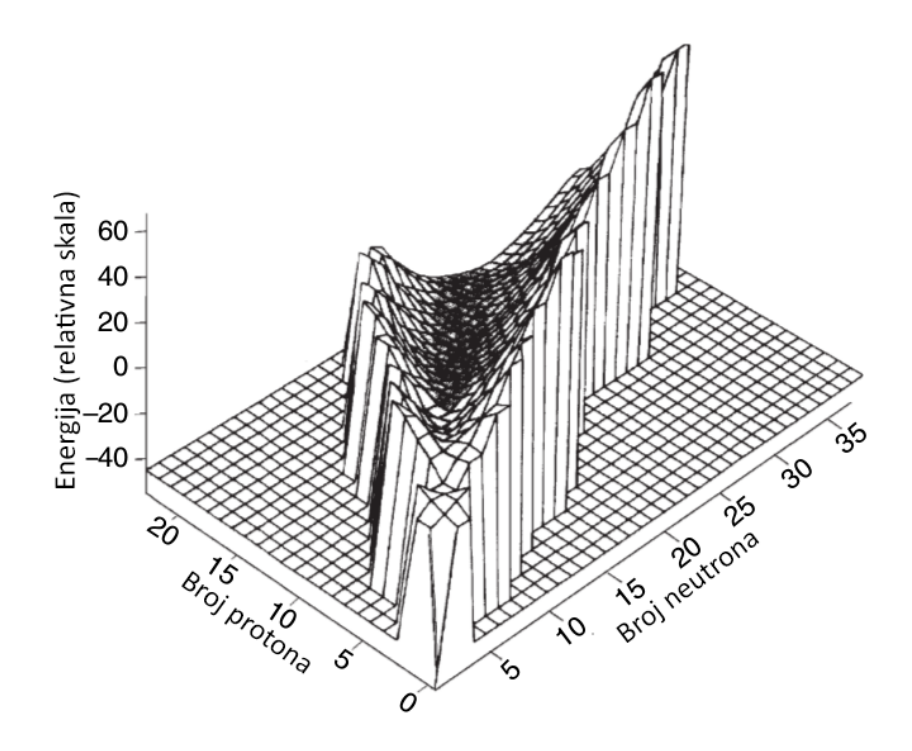

<span id="page-10-1"></span>Slika 2.2: Dolina beta stabilnosti kod niskih Z [\[7\]](#page-66-2)

.

#### <span id="page-10-0"></span>**2.2.1 Beta minus raspad**

Beta minus čestica,  $\beta^-$ , je elektron i nastaje kao produkt  $\beta^-$  raspada. Sve jezgre koje se raspadaju  $\beta^-$  raspadom bogatije su neutronima nego protonima. Mehanizam raspada ide na sljedeći način: neutron unutar jezgre se konvertira u proton i pri tome emitiraju se elektron i anti-neutrino.

$$
n \to p^+ + \beta^- + \overline{\upsilon} \tag{2.1}
$$

Na taj se način atomski broj povećava, a jezgra pada dolje prema stabilnijem dijelu "doline" u svoje stabilnije stanje.

Primjer  $\beta^-$  raspada je:

$$
^{60}Co \rightarrow ^{60}Ni + \beta^- + \overline{v} \tag{2.2}
$$

Suma masa  ${}^{60}Ni$  plus masa  $\beta^-$  i  $\overline{v}$ , anti-neutrina, je manja od mase  ${}^{60}Co$ . Razlika u masi pri  $\beta^-$  raspadu rezultira se kao energija produkta raspada.

#### <span id="page-11-0"></span>**2.2.2 Beta plus raspad**

Beta plus čestica,  $\beta^+$  je pozitron i nastaje kao produkt  $\beta^+$  raspada (još poznatog pod nazivom *pozitronska emisija*). Kao što su  $\beta^-$  aktivne jezgre bogate neutronima,  $\beta^+$ aktivne jezgre su u nedostatku neurtona. Prilikom  $\beta^+$  raspada proton se pretvara u neutron te se emitira  $\beta^+$  i neutrino.

$$
p \to n + \beta^+ + \upsilon \tag{2.3}
$$

Primjer  $\beta^+$  raspada je:

$$
{}_{29}^{64}Cu \rightarrow {}_{28}^{64}Ni + \beta^+ + v \tag{2.4}
$$

Pošto je masa slobodnog neutrona veća od mase protona, proces je moguć samo unutar jezgre kada je energija vezanja novo nastale jezgre veća od energije vezanja početne jezgre, odnosno kada je zadovoljen uvjet [\[7\]](#page-66-2):

$$
M(A, Z) > M(A, Z - 1) + 2m_e
$$
\n(2.5)

#### <span id="page-11-1"></span>**2.2.3 Elektronski uhvat**

Kao alternativa  $\beta^+$  raspadu, protonski bogatije jezgre mogu pretvoriti proton u neutron preko uhvata elektrona iz jedne od ljusaka.

$$
e^- + p \to n + \upsilon \tag{2.6}
$$

Kako je K ljuska najbliža jezgri (valne funkcije jezgre i K ljuske imaju viši stupanj preklapanja), tako je uhvat iz K ljuske najvjerojatniji. Vjerojatnost uhvata iz slabije vezanih ljusaka smanjuje se sa energijom raspada [\[7\]](#page-66-2). Gubitak elektrona iz K ljuske ostavlja šupljinu koju popunjava elektron iz više, slabije vezane ljuske. U takvom procesu oslobođena energija pojavljuje se kao X-zraka koja može biti praćena drugim zrakama nižih energija kako se elektroni sele iz ljuske u ljusku prema većoj stabilnosti kao što je prikazano na slici [2.3.](#page-12-1)

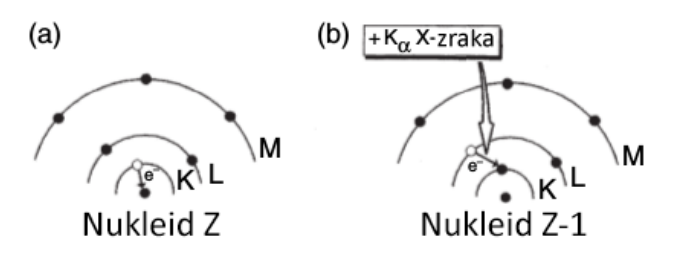

<span id="page-12-1"></span>Slika 2.3: (a) Elektronski uhvat iz K ljuske. (b) Pomak elektrona iz L u K ljusku rezultirajući emisiju X zraka [\[7\]](#page-66-2)

## <span id="page-12-0"></span>*2.3 Gama emisija*

Gama emisija nije oblik raspada poput  $\alpha$  ili  $\beta$  raspada, u njoj nema promjene u broju protona i neutrona. Nukleone u jezgri možemo promatrati kako zauzimaju različite energetske nivoe, odnosno ljuske, poput elektrona oko jezgre. Kao što kvantna teorija predvida, samo su odredene energije elektrona dostupne za njihovo pobudenje dajući K, L, M,.. ljuske. Izračuni za jezgru također pokazuju kako je dopušteno zauzimanje ljusaka samo odredenih energija ili energijski nivoa za neutrone, i nezavisno, za protone. Pobuđeno stanje jezgre je kada jedan ili više nukleona skoči na viši energijski nivo. Nuklearna energetska stanja variraju kako se distribucija naboja i struje mijenja. Distribucija naboja utječe na električni moment, dok distribucija struje utječe na magnetski moment (neutron nema naboj, ali ima magnetski moment). Oscilirajući naboji mogu biti opisani u smislu sfernih harmonijskih vibracija, koje mogu biti izražene s multipolnim razvojem. Uzastopni uvjeti u takvom razvoju odgovaraju kutnom momentu u različitim kvantiziranim jedinicama. Ako je jedna jedinica kutnog momenta uključena, to zovemo zračenje električnog dipola i označeno je sa  $E1$ ; ako su dvije jedinice uključene, imamo zračenje električnog kvadrupola E2, itd. Isto tako, tu je paralelan sistem magnetskih multipola koji odgovara promijeni u megnetskim momentima, koji daju M1 za magnetski dipol, M2 za magnetski kvadrupol, itd. [\[7\]](#page-66-2)

Kao i promjene u kutnom momentu, postoji mogućnost promjene u paritetu,  $\pi$ . Taj koncept je svojstvo simetrije valne funkcije koja predstavlja sistem elementarnih čestica. Nakon transformacije pariteta dobivamo neku vrstu zrcalne slike, gdje su koordinatne osi invertirane u ishodištu. Ako nakon toga imamo sustav jednak onom početnom kažemo da je paritet paran što označavamo sa  $+$ . Ukoliko kao rezultat

imamo formulaciju jednaku negativnom originalu, paritet je neparan i označavamo ga sa −.

Ta tri svojstva su korištena u formuliranju selekcijskih pravila za gama prijelaze. Ponekad, sheme raspada imaju energetske nivoe označene sa spinom i paritetom, kao i energijom iznad osnovnog stanja. Slika [2.4](#page-13-0) prikazuje primjer koji tipovi višestrukih prijelaza su očekivani po selekcijskim pravilima.

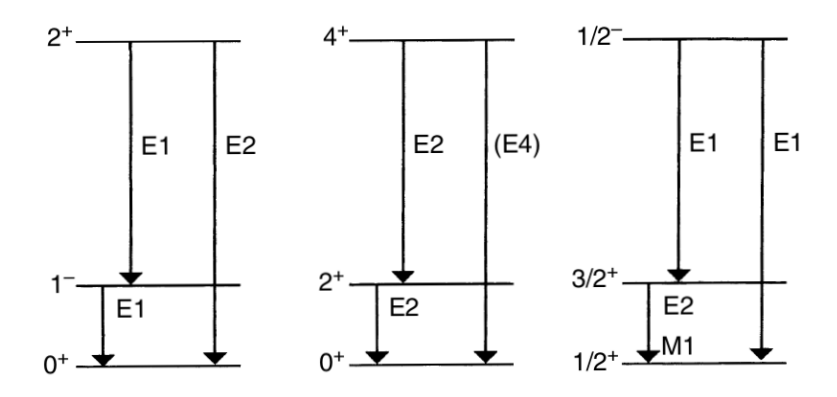

<span id="page-13-0"></span>Slika 2.4: Reprezentacije nekih shema gama raspada, pokazujući spin, paritet i očekivane višestruke prijelaze [\[7\]](#page-66-2)

Pobuđena nuklearna stanja također imaju određeno vrijeme života, a stanja koja uključuju velik stupanj "zabrana" po selekcijskim pravilima, mogu biti osjetno dugo živuća. Ako je vrijeme života dovoljno dugačko možemo ga mjeriti. Vrijeme poluživota prijelaza ovisi o  $E$  ili  $M$ , mnogostrukosti i energiji prijelaza, i masenom broju. Dugačko vrijeme izuzetno je favorizirano gdje je visoka multipolarnost (npr. E4 ili  $M4$ ) i niska energija prijelaza. Većina gama prijelaza događa se unutar 10<sup>-12</sup> s [\[7\]](#page-66-2).

Parno-parni nukleoni s  $A \ge 40$  rijetko posjeduju pobuđenja manja od 2MeV. U parno-neparnim i neparno-neparnim jezgrama broj nisko-energijskih stanja, sa energijama pobuđenja većim od nekoliko 100 keV, značajno je veći.

Večina  $\gamma$  izvora su "smještena" u svoje pobuđeno stanje kao rezultat  $\beta$  raspada, iako su pobuđene jezgre, također, često stvorene u nuklearnim reakcijama.

### <span id="page-14-0"></span>*2.4 Udarni presjek*

Za proučavanje atoma i sub-atomskih čestica njihovi sudari su od neupitne važnosti. Zbog njihove prirode takve sudare ne možemo promatrati kao izolirani sustav gdje jednom česticom ciljamo drugu, već kao slučajne sudare koji se događaju kada "udarne" ˇcestice prolaze kroz prostor napuˇcen s drugim ˇcesticama koje mogu biti pogodene. Udarni presjek je veličina koja kvantificira vjerojatnost sudara između dvije čestice. Ako pretpostavimo da je snop udarnih čestica jednoliko rasprostranjen u prostoru i vremenu te da je snop puno širi od meta, možemo govoriti o toku udarnih čestica  $F$  po jedinici površine po jedinici vremena. Kada pogledamo broj raspršenih čestica po nekom prostornom kutu  $d\Omega$  po jedinici vremena za puno konačnih mjerenja, vrijednost će se kretati prema  $dN_s/d\Omega$  gdje je  $dN_s$  prosječan broj raspršenih čestica po jedinici vremena. Diferencijalni udarni presjek tada definiramo kao:

$$
\frac{d\sigma_s}{d\Omega}(E,\Omega) = \frac{1}{F}\frac{dN_s}{d\Omega},\tag{2.7}
$$

gdje je  $d\sigma_s/d\Omega$  prosječan broj raspršenih čestica po prostornome kutu  $d\Omega$  po jedinici vremena po jedinici toka  $F$  [\[9\]](#page-66-3). U terminima kvantne mehanike kada promatramo jednu česticu, to možemo preformulirati kao vjerojatnost raspršenja u nekom prostornom kutu  $d\Omega$  podijeljen s totalnom vjerojatnošću sudara prolazeći kroz jedinicu površine ispred mete.

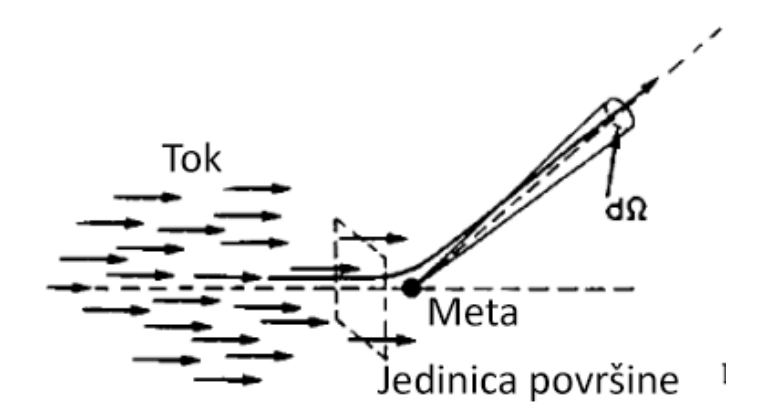

<span id="page-14-1"></span>Slika 2.5: Ilustracija raspršenja na meti [\[9\]](#page-66-3)

.

Zbog dimenzije toka  $F$ ,  $d\sigma_s$  ima dimenziju površine, što vodi do interpretacije kako je  $d\sigma_s$  površina udarnog presjeka mete i dolazne zrake što se nikako ne bi smjelo uzeti kao stvarna mjera fizikalnih dimenzija mete. Generalno, vrijednost  $d\sigma_s/d\Omega$  će varirati s energijom reakcije i kutom raspršenja. Totalni udarni presjek raspršenja za neku energiju E možemo izračunati kao integral  $d\sigma_s/d\Omega$  preko cijelog prostornog kuta:

$$
\sigma_s(E) = \int d\Omega \frac{d\sigma_s}{d\Omega}.
$$
\n(2.8)

Totalni udarni presjek  $\sigma$  biti će jednak zbroju parcijalnih udarnih presjeka svih reakcija, u našem slučaju Comptonovog raspršenja i fotoelektričnog efekta:

$$
\sigma = \sigma_s + \sigma_f. \tag{2.9}
$$

## <span id="page-15-0"></span>*2.5 Medudjelovanje elektromagnetskog zraˇcenja s materijom*

Poznavanje međudjelovanja elektromagnetskog zračenja s materijom od ključne je važnosti za eksperimentalnu fiziku čestica i nuklearnu fiziku. Ti procesi su temelj za sve trenutne detektorske sustave kao i odredivanje osjetljivosti i efikasnosti detektora. U isto vrijeme, iste reakcije mogu ometati mjerenja svojim utjecajem prije nego što zračenje bude detektirano. Zračenje tako može biti apsorbirano, raspršeno, skrenuto sa svoje izvorne putanje, itd. Poznavanje tih reakcija i njihovih magnituda neophodno je za dizajn eksperimenta i korekcije podataka. Konačno, ti procesi se također javljaju kada je živo tkivo izloženo zračenju.

#### <span id="page-15-1"></span>**2.5.1 Fotoelektriˇcni efekt**

Fotoelektrični efekt je pojava kod koje apsorpcijom fotona od strane elektrona, dolazi do izbijanja elektrona iz atoma. Energija izbaˇcenog elektrona iznosi:

$$
E_e = E_\gamma - E_b \tag{2.10}
$$

gdje je  $E_{\gamma}$  energija gama zrake i  $E_b$  energija vezanja. Pošto slobodan elektron ne može apsorbirati foton, fotoelektrični efekt javlja se samo na vezanim elektronima, a jezgra apsorbira razliku količine gibanja izbačenog elektrona.

Slika [2.6](#page-16-1) prikazuje tipičan udarni presjek kao funkciju energije apsorbiranog fotona. Za energije iznad najsnažnije vezanog elektrona (K ljuska) udarni presjek je relativno malen, ali brzo raste kako dolazimo do energije K ljuske. Nakon te točke udarni presjek drastično pada pošto K-elektroni više nisu dostupni za fotoelektrični

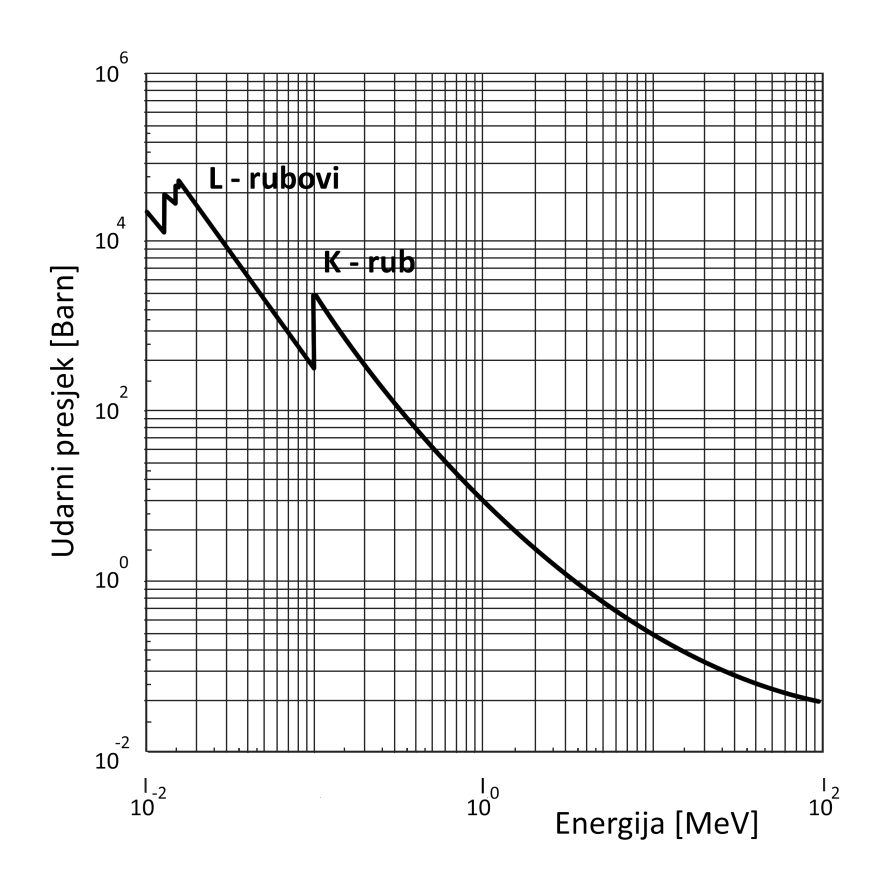

<span id="page-16-1"></span>Slika 2.6: Izračunati udarni presjek za olovo [\[9\]](#page-66-3)

.

efekt. Taj rub poznat je kao *K apsorpcijski rub*. Ispod te energije udarni presjek opet analogno raste i pada za L, M i druge ljuske. Ti rubovi su poznati kao *L apsorpcijski* rubovi, M apsorpcijski rubovi itd. Za energije fotona reda veličine MeV ovisnost udarnog presjeka o atomskom broju Z ide sa ˇcetvrtom ili petom potencijom. Zbog toga su materijali s višim atomskim brojem Z najviše preferirani za fotoelektričnu apsorpciju, i važno su razmatranje pri odabiru detektora gama zraka.

#### <span id="page-16-0"></span>2.5.2 Comptonovo raspršenje

Comptonovo raspršenje je interakcija fotonona s elektronom u kojoj se dio energije fotona prenosi na elektron kao što je prikazano na slici [2.7.](#page-17-1) U slučaju vezanih elektrona, ako je energija fotona puno veća od energije vezanja, ti elektroni se mogu smatrati gotovo slobodnima. Energiju raspršenog fotona opisuje sljedeća jednadžba:

$$
h\nu' = \frac{h\nu}{1 + \frac{h\nu}{me^{2}}(1 - \cos(\theta))},
$$
\n(2.11)

gdje  $h\nu^{'}$  energija raspršenog fotona,  $h\nu$  energija fotona prije raspršena,  $\frac{h\nu}{m_ec^2}$  omjer energije početnog fotona i energije mirovanja elektrona, i  $\theta$  kut raspršenja.

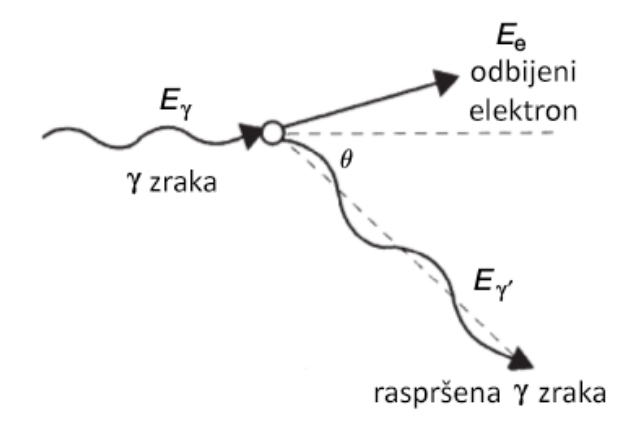

<span id="page-17-1"></span>Slika 2.7: Comptonovo raspršenje [\[7\]](#page-66-2)

Maksimalna energija koju foton može predati događa se prilikom raspršenja na 180◦ te je u spektru prepoznat kao Comptonov rub vidljiv na slici [2.8.](#page-17-2)

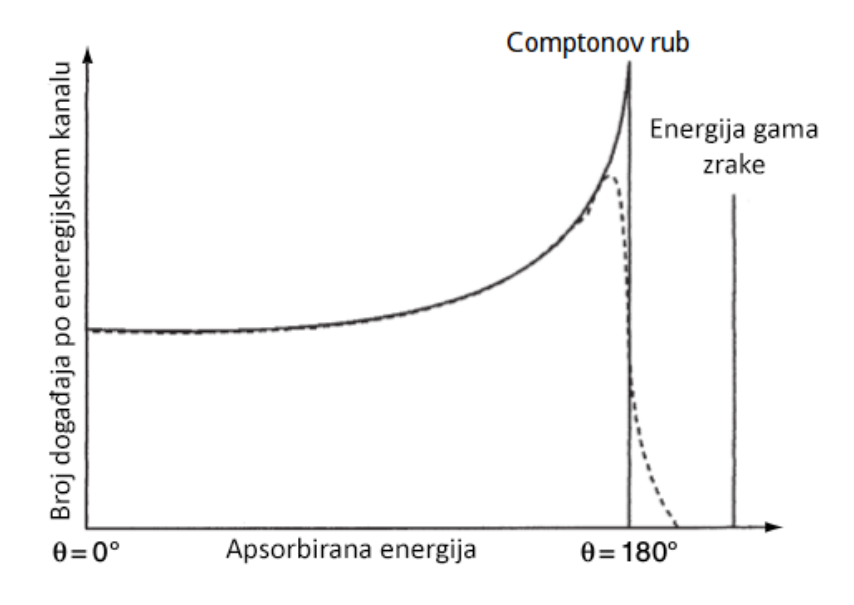

<span id="page-17-2"></span>Slika 2.8: Comptonov rub [\[7\]](#page-66-2)

#### <span id="page-17-0"></span>**2.5.3 Tvorba parova**

Tvorba parova je stvaranje elementarne čestice i njene anti-čestice, npr. elektron i pozitron, muon i anti-muon, tau i anti-tau. Cijeli proces se odigrava u columbovom polju jezgre rezultirajući pretvorbu fotona u čestično-anti-čestični par. Kako bi takav proces bio moguć, energija fotona, odnosno gama zrake mora biti najmanje jednaka energiji mirovanja obje čestice, npr. za stvaranje elektron pozitron para foton mora biti minimalne energije:

$$
E_{\gamma} = 511 \text{keV} + 511 \text{keV} = 1022 \text{keV}.
$$
 (2.12)

### <span id="page-18-0"></span>*2.6 Pozitronij*

Pozitronij je metastabilno vezano stanje (Columbovom silom) elektrona i pozitrona koji čine egzotičan atom. Vrijeme života je jako kratko i ovisi o stanju u kojemu se Ps nalazi. Struktura je jako slična vodiku, osim što je reducirana masa  $m_{e/2}$  umjesto samo  $m_e$  i efekti ovisni o spinu kao što su superfino cijepanje i Lambovi pomaci veći kod Ps jer magnetski moment elektrona je golem u usporedbi s protonom.

#### <span id="page-18-1"></span>**2.6.1 Svojstva prozitronija**

Spektar pozitronija sličan je vodikovom jer je Columbova sila jednaka u oba slučaja. Kod vodika proton možemo aproksimirati kao fiksni centar kojega okružuje elektron, kod pozitronija obje čestice imaju jednaku masu te taj problem dvaju tijela matematički odgovara kretanju jedne čestice reducirane mase u fiksnom centru. Kod pozitronija reducirana masa ima vrijednost:

$$
\mu = \frac{m_e^2}{m_e + m_e} = \frac{1}{2}m_e \tag{2.13}
$$

Zbog toga Bohrov radijus  $r_b$  pozitronija je dvostruko veći od vodikovog:

$$
r_b = \frac{1}{\alpha \mu} = \frac{2}{\alpha m_e}
$$

U prvoj Bohrovoj orbiti, elektron ima orbitalni moment jednak 1. Tako njegova brzina ima sljedeću ovisnost:

$$
m_e v r_b \cong \frac{v}{\alpha} \cong 1. \tag{2.14}
$$

Tipične brzine tada su reda veličine  $\alpha$  i tipičnog momenta p reda veličine  $\alpha m_e$ :

$$
v \cong \alpha \ll 1, p \cong \alpha m_e \ll me. \tag{2.15}
$$

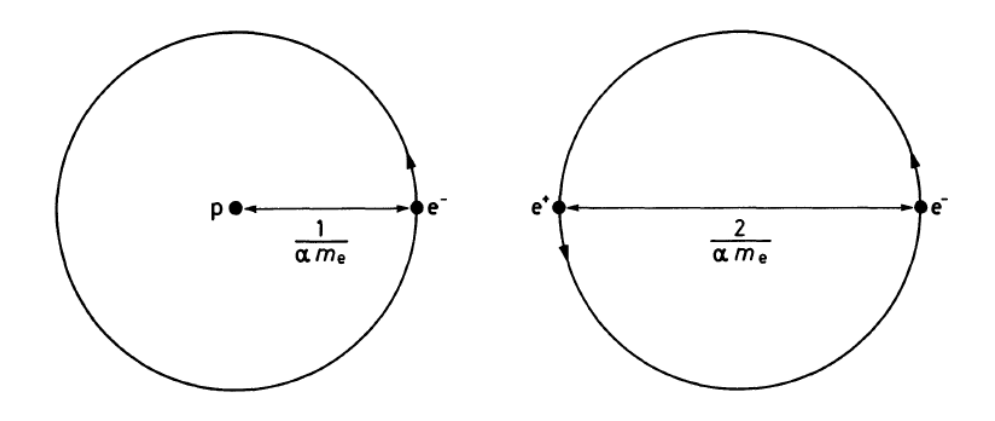

Slika 2.9: Sustav vodika i pozitronija karakteriziran s prvom Bohrovom orbitom [\[11\]](#page-66-4)

Eneregija vezanja pozitronijevih nivoa može se izračunati prvom aproksimacijom Schrödingerove jednadžbe s Columbovim potencijalom. To nam daje sljedeća Balmerova formula:

$$
E_n = \frac{\alpha^2 \mu}{2n^2} = -\frac{\alpha^2 m_e}{4n^2} = -\frac{Ry}{2n^2},
$$
\n(2.16)

gdje je  $Ry = 13.605804$ eV Rydbergova konstanta, a  $n = 1, 2, 3, ...$  glavni kvantni broj. Svakoj vrijednosti glavnog kvantnog broja pripada broj degenerativnih nivoa s različitim orbitalnim momentom l, magnetskim momentom  $l_z$ , gdje je  $l = 0, 1, ..., n-1$ (S, P, D,... podljuske) i  $l_z = -l, ..., +l$  (slika [2.10\)](#page-20-1). Elektroni i pozitroni imaju spin jednak  $\frac{1}{2}.$  Svaki nivo s danim  $n,l,l_z$  se tako učetverostručuje zbog dvije odgovarajuće vrijednosti z-komponente spina za svaku od čestica. Dvije vrijednosti spina mogu biti zbrojene, kako bi dale totalni spin od  $s = 0$  ili 1. Pripadajući bazni vektori označeni s vrijednosti z komponente totalnog spina su, po pravilima zbrajanja za kutni moment,

<span id="page-19-0"></span>
$$
| s = 0, s_z = 0 \rangle = \frac{1}{\sqrt{2}} (\hat{e}^{-\frac{1}{6} + \frac{1}{e} - \hat{e}^{-\frac{1}{e} + \frac{1}{e} + \frac{1}{e}}),
$$
  
\n
$$
| s = 1, s_z = 1 \rangle = \hat{e}^{-\frac{1}{6} + \frac{1}{e} + \frac{1}{e} - \frac{1}{e} + \frac{1}{e} - \frac{1}{e} - \frac{1}{e} + \frac{1}{e} - \frac{1}{e} - \frac{
$$

Z komponente spina označene su sa strelicama. Degeneracija nivoa s različitim orbitalnim momentima i totalnim spinom vrijedi samo za nerelativističko promatranje, uz pretpostavku da imamo samo Columbovu silu izmedu elektrona i pozitrona. U realnosti postoje relativistični efekti i efekti višeg reda kao što su spin-kutni moment i spin-spin interakcije koje vode do cijepanja nivoa [\[11\]](#page-66-4). Rezultantni nivoi tada su označeni s pripadajućim kvantnim brojem n, orbitalnim momentom l, totalnim spinom s, i totalnim kutnim momentom j prema shemi

$$
E_n(eV)
$$
\n
$$
I = 0
$$
\n
$$
I = 1
$$
\n
$$
I = 2
$$
\n
$$
I = 2
$$
\n
$$
I = 2
$$
\n
$$
I = 2
$$
\n
$$
I = 2
$$
\n
$$
I = 2
$$
\n
$$
I = 2
$$
\n
$$
I = 2
$$
\n
$$
I = 2
$$
\n
$$
I = 2
$$
\n
$$
I = 2
$$
\n
$$
I = 2
$$
\n
$$
I = 2
$$
\n
$$
I = 2
$$
\n
$$
I = 2
$$
\n
$$
I = 2
$$
\n
$$
I = 2
$$
\n
$$
I = 2
$$
\n
$$
I = 2
$$
\n
$$
I = 2
$$
\n
$$
I = 2
$$
\n
$$
I = 2
$$
\n
$$
I = 2
$$
\n
$$
I = 2
$$
\n
$$
I = 2
$$
\n
$$
I = 2
$$
\n
$$
I = 2
$$
\n
$$
I = 2
$$
\n
$$
I = 2
$$
\n
$$
I = 2
$$
\n
$$
I = 2
$$
\n
$$
I = 2
$$
\n
$$
I = 2
$$
\n
$$
I = 2
$$
\n
$$
I = 2
$$
\n
$$
I = 2
$$
\n
$$
I = 2
$$
\n
$$
I = 2
$$
\n
$$
I = 2
$$
\n
$$
I = 2
$$
\n
$$
I = 2
$$
\n
$$
I = 2
$$
\n
$$
I = 2
$$
\n
$$
I = 2
$$
\n
$$
I = 2
$$
\n
$$
I = 2
$$
\n
$$
I = 2
$$
\n
$$
I = 2
$$
\n
$$
I = 2
$$
\n
$$
I = 2
$$
\n
$$
I = 2
$$
\n
$$
I =
$$

$$
n^{2s+1}(l)_j.
$$

<span id="page-20-1"></span>Slika 2.10: Energijski nivoi pozitronija za  $n = 1, 2, 3$  u ne realtivističkoj Columbovoj aproksimaciji [\[11\]](#page-66-4)

Stanja sa  $s = 0$  zovu se singlet stanja, dok su stanja sa  $s = 1$  triplet stanja. Osnovno stanje ( $n = 1, l = 0$ ) je podijeljeno na singlet stanje  $1^1S_0$  sa  $j = 0$  poznat je kao para-pozitronij, a triplet stanje s  $1^3S_1$  sa  $j=1$  poznat je kao orto-pozitronij.

#### <span id="page-20-0"></span>**2.6.2 Formiranje pozitronija**

Formiranje pozitronija uključuje uhvat jednog od elektrona mete, od strane pozitrona. Za ovaj diplomski rad od najveće je važnosti stvaranje pozitronija u plinovima, površini i porama krutih materijala. U plinovima, Ps se može formirati sudarom pozitrona s atomom ili molekulom po sljedećoj shemi:

$$
e^+ + X \to Ps + X^+, \tag{2.18}
$$

koji ima formacijski prag

$$
E_{PS} = E_i - 6.8/n_{PS}^2,
$$
\n(2.19)

gdje je  $E_i$  ionizacijski prag atoma ili molekule, a  $6.8/n_{PS}^2$  je energija vezanja kod pozitronija s glavnim kvantnim brojem  $n_{PS}$ . Fromacija pozitronija u osnovnom stanju  $n_{PS} = 1$  je najvjerojatnija u većini slučajeva. Zbog visoke gustoće slobodnih elektrona i dosljednog raspršenja pozitivnog naboja, pozitron se ne može vezati s elektronom u metalima kako bi se forimirao Ps. U sluˇcaju kada prolazi kroz vanjski elektronski oblak niske gustoće može se formirati na površini. U tom slučaju pozitronij je emitiran s kinetičkom energijom  $\leq -\varepsilon_{PS}$ , pozitronskog formacijskog potencijala. On se može izraziti koristeći zakon očuvanja energije u terminima funkcije rada elektrona i pozitrona za određeni materijal,  $\phi_+$  i  $\phi_-,$  kao [\[3\]](#page-66-5):

$$
\varepsilon_{PS} = \phi_+ + \phi_- - \frac{6.8}{n_{PS}^2}.
$$
\n(2.20)

Formacijski potencijal obično je negativan za  $n_{PS} = 1$ , pa je emisija pozitrona dopuštena. Za razliku od metala, pozitronij se može formirati u mnoštvu izolatora i molekularnih kristala. Pozitronij stvoren iz takvih materijala emitiran je u vakuum s kinetičkom energijom  $\leq -\phi_{PS}$ , gdje je  $\phi_{PS}$  funkcija rada pozitronija. Njezina vrijednost može se izraziti u terminima energije vezanja pozitronija kada je krutom materijalu,  $E_B$ , i kemijskog potencijala pozitronija,  $\mu_{PS}$  kao [\[3\]](#page-66-5):

$$
\phi_{PS} = -\mu_{PS} + E_B - 6.8/n_{PS}^2. \tag{2.21}
$$

#### <span id="page-21-0"></span>**2.6.3 Anihilacija pozitronija**

Dva osnovna stanja  $1^{1}S_{0}$  i  $1^{3}S_{1}$  su nestabilna pošto se elektron i pozitron mogu anihilirati. Kako opisuju zakon očuvanja energije i momenta nije moguća anihilacija u jedan foton. Raspad para-pozitronija moguć je samo u paran broj fotona, najčešće u dva, dok je za orto-pozitronij moguć raspad samo neparan broj fotona, najčešće tri. Vjerojatnost za određeni raspad drastično se smanjuje s povećanjem broja fotona. Iz Landau-Yang teorema slijedi kako raspad ortopozitronija, s totalnim kutnim momentom  $j=1$ , u dva fotona, nije moguć.

$$
1^3S_1 \to 2\gamma \tag{2.22}
$$

Para-pozitronij se međutim, može raspasti u dva fotona:

$$
1^1S_0 \to 2\gamma \tag{2.23}
$$

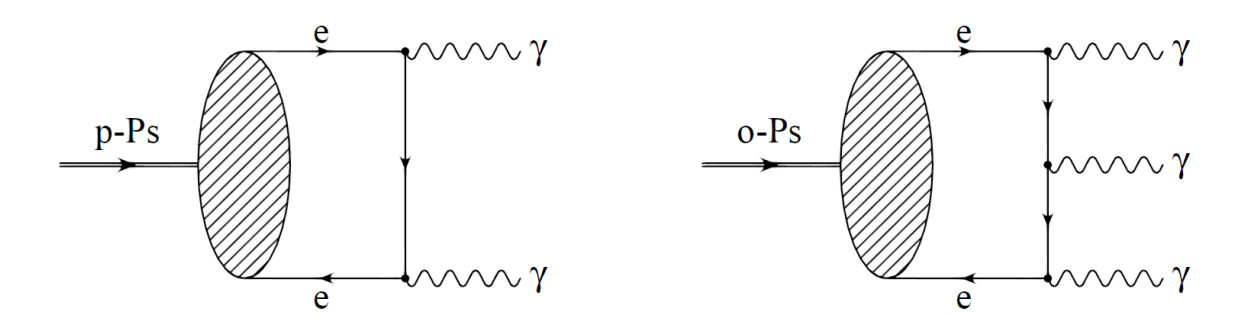

<span id="page-22-0"></span>Slika 2.11: Feynmanovi dijagrami raspada p-Ps i o-Ps [\[4\]](#page-66-6)

Kako bi smo izračunali učestalost raspada para-pozitronija moramo izračunati ne polariziran udarni presjek za anihilaciju u dva fotona za sudar elektron-pozitron para pri niskim energijama:

$$
\sigma = \frac{\pi}{cv_{rel}} \left(\frac{\alpha \hbar}{m}\right)^2 \tag{2.24}
$$

gdje je  $v_{rel}$  relativna brzina dvije čestice i  $\alpha = 1/137.04$  je konstanta fine strukture. Do učestalosti raspada dolazimo umnoškom udarnog presjeka s tokom udarnih sudarajućih čestica gdje je tok umnožak relativne brzine i gustoće čestica u trenutku anihilacije. Za gustoću uzimamo kvadrat orbitalne valne funkcije p-Ps:

$$
tok = v_{rel} |\Psi_{1,0,0}(0)|^2 = v_{rel} \frac{1}{\pi} \left(\frac{mc\alpha}{2\hbar}\right)^3.
$$
 (2.25)

Dolazimo do učestalosti raspada [\[8\]](#page-66-7);

$$
\Gamma(1^1 S_0 \to 2\gamma) = 4 \cdot tok \cdot \sigma = \frac{1}{2} \frac{mc^2 \alpha^5}{\hbar} \cong 8.032 \times 10^9 \text{ s}^{-1}
$$
 (2.26)

Faktor 4 je uveden jer je  $\sigma$  nepolarizirani udarni presjek gdje je samo jedan od četiri moguće orijentacije spina elektron-pozitron para iz jednadžbe [2.17.](#page-19-0)

Iz učestalosti raspada lako dolazimo do vremena života p-Ps:

$$
\tau_{1^1S_0 \to 2\gamma} = \Gamma^{-1} \cong 1.25 \times 10^{-10} \text{ s.}
$$
 (2.27)

Anihilacija o-Ps s emisijom tri gama fotona odvija se preko dva medu-stanja, I i II.

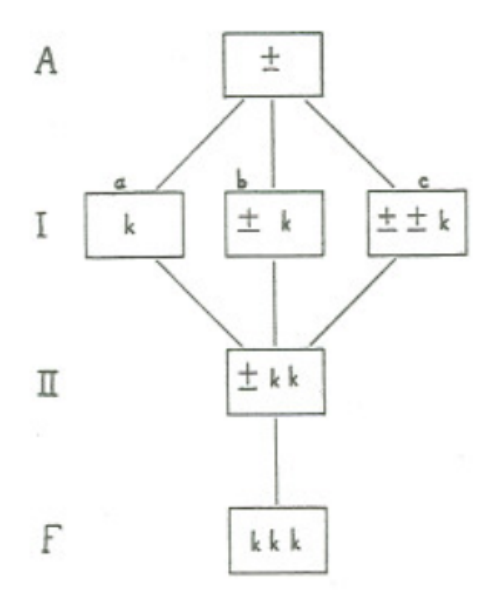

<span id="page-23-0"></span>Slika 2.12: Dijagram tranzicija koje rezultiraju anihilaciju o-Ps u tri fotona [\[12\]](#page-66-8)

Razne tranzicije koje mogu dovesti od A do F ilustrirane su na slici [2.12](#page-23-0) gdje simbol  $\pm$  predstavlja prisustvo para, a k kvanta. Tranzicije označene sa  $a$  i  $c$  uključuju formaciju virtualnog para, dok one označene sa  $b$  ne uključuju. Za tranzicije označene s b Columbovo međudjelovanje je zanemarivo. Isto se može pretpostaviti i za ostale tranzicije. Za nerelativistične brzine, udarni presjek za anihilaciju preko tri fotona prati pravilo  $1/v$ , odnosno vijerojatnost anihilacije ovisi o gustoći elektrona na poziciji pozitrona. Kao posljedicu možemo uzeti udarni presjek za male brzine iz graničnog slučaja gdje su brzine jednake nula. Svaki dodatni foton prilikom raspada vodi k dodatnom faktoru  $\alpha$  u učestalosti raspada. Eksplicitni izračun [\[12\]](#page-66-8) daje:

$$
\Gamma(1^3 S_1 \to 3\gamma) = \frac{16}{9} (\pi^2 - 9) \frac{\alpha^3}{m_e^2} |\Psi(0)|^2.
$$
 (2.28)

Umetanjem Columbove valne funkcije dobivamo

$$
\Gamma(1^3 S_1 \to 3\gamma) = \frac{2(\pi^2 - 9)}{9\pi} \alpha^6 m_e \approx 7.21 \times 10^6 \,\text{s}^{-1},\tag{2.29}
$$

pa je tako vrijeme života

$$
\tau_{1^3 S_1 \to 3\gamma} = \Gamma^{-1} \cong 1.39 \times 10^{-7} \text{ s.}
$$
 (2.30)

## <span id="page-24-0"></span>**3 Eksperimentalna aparatura - op´cenito**

## <span id="page-24-1"></span>*3.1 Scintilacijski detektori*

Scintilacijski detektor je nesumnjivo najčešće i najšire korišteni detekcijski uređaj u nuklearnoj fizici i fizici čestica. Koristi svojstvo kada određeni materijal pogodi čestica ili zračenje, taj materijal emitira mali bljesak svjetlosti. Emitirana svjetlost se dovodi fotomultiplikator gdje se fotoni konvertiraju u elektrone čiji se broj onda multiplicira. Tako na izlazu dobivamo električni impuls. Takvi impulsi mogu biti elektronički analizirani kako bi dobili informaciju o početnom događaju.

Osnovni elementi scintilacijskog detektora prikazani su na slici [3.1.](#page-9-3) Općenito, sastoji se od scintilacijskog materijala koji je optički povezan sa fotomultiplikatorom direktno ili preko svjetlovoda.

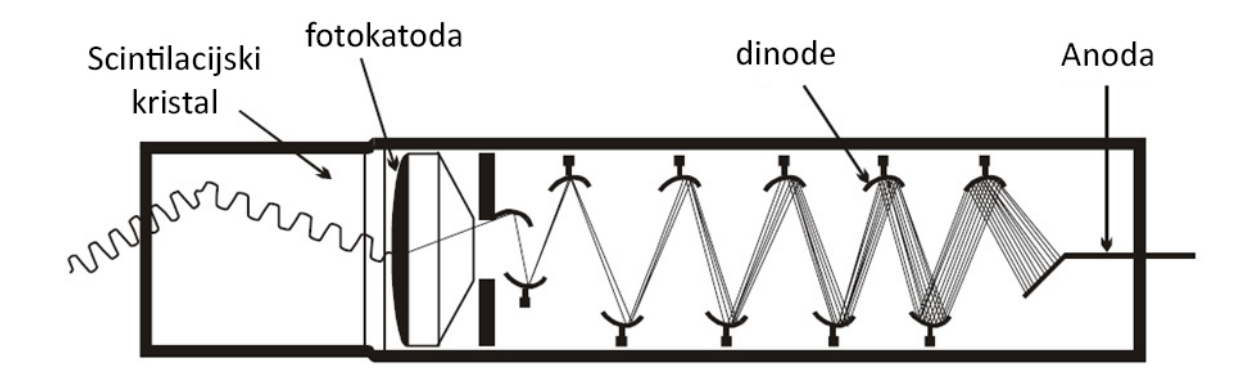

Slika 3.1: Shematski prikaz rada scintilacijskog detektora [\[14\]](#page-67-1)

Scintilatori pružaju mnoštvo informacija. Najbitnije od njih su:

- 1. *Energijska senzitivnost*. Iznad minimalne energije, kod većine scintilatora postoji linearnost energije i svjetlosti. Intenzitet emitirane svjetlosti direktno je proporcionalan energiji ulazne čestice. Fotomultiplikator je također linearan uređaj, pa je tako i konačan električni signal proporcionalan energiji pobuđivanja.
- 2. *Brzo vrijeme odaziva.* Scintilacijski detektori imaju brzo vrijeme odaziva i vrijeme oporavka što omogućava precizno mjerenje vremena, npr. razliku vremena između dva događaja možemo točnije izmjeriti.
- 3. *Oblik pulsa.* Sa određenim scintilatorima moguće je razlikovati različite čestice

analizom oblika pulsa. To se događa jer različite čestice s različitim ionizirajućim energijama iniciraju različite flourescentne mehanizme.

Scintilacijski materijali imaju svojstvo poznato kao luminiscencija. Luminiscentni materijali, kada su izloženi određenim oblicima energije kao što su svjetlost, toplina, radijacija itd. apsorbiraju energiju i emitiraju je u obliku vidljive svjetlosti. Ako se takav proces odigra unutar 10<sup>−8</sup>s (vrijeme koje je otprilike potrebno za tranziciju unutar atoma) onda se taj proces obično zove fluorescencija. Ako je emisija odgođena jer se pobudeni atom nalazi u meta-stabilnom stanju, proces je poznat kao fosforescencija. U tom sluˇcaju proces moˇze trajati od nekoliko mikro sekundi do nekoliko sati. Kao prva aproksimacija vremenske evolucije procesa emisije nakon apsorpcije može se opisati kao jednostavan eksponencijalni raspad:

$$
N = \frac{N_0}{\tau_d} \exp\left(\frac{-t}{\tau_d}\right),\tag{3.1}
$$

gdje je N broj fotona emitiranih u nekom vremenu t,  $N_0$  je ukupan broj emitiranih fotona, i  $\tau_0$  vremenska konstanta. Skok od nule do maksimuma obično je puno brži nego vrijeme raspada, pa je radi jednostavnosti to vrijeme ovdje aproksimirano s nulom. Dok je ova jednostavna reprezentacija dovoljna za većinu procesa, neki se ponašaju malo kompliciranije. U takvim slučajevima precizniji opis daje nam sljedeća dvo-komponentna eksponencijalna jednadžba:

$$
N = A \exp\left(\frac{-t}{\tau_b}\right) + B \exp\left(\frac{-t}{\tau_s}\right),\tag{3.2}
$$

gdje su  $\tau_b$  i  $\tau_s$  konstante raspada. Za većinu scintilatora jedna komponenta je puno brža od druge pa ih najčešće zovemo  $brza i spora komponenta (indeksi b i s).$ 

Postoji puno scintilacijskih materijala, no nisu svi pogodni za detektore. Dobar scintilatorski detektor mora zadovoljiti sljedeće zahtjeve:

- 1. visoka efikasnost pretvorbe energije pobuđivanja u fluorescentno zračenje,
- 2. prozirnost za fluorescentno zračenje kako bi se omogućio prijenos svijetla,
- 3. emisiju u takvom spektralnom pojasu koji je u radnom području postojećih, fotomultiplikatora.
- 4. mala konstanta raspada,  $\tau$ .

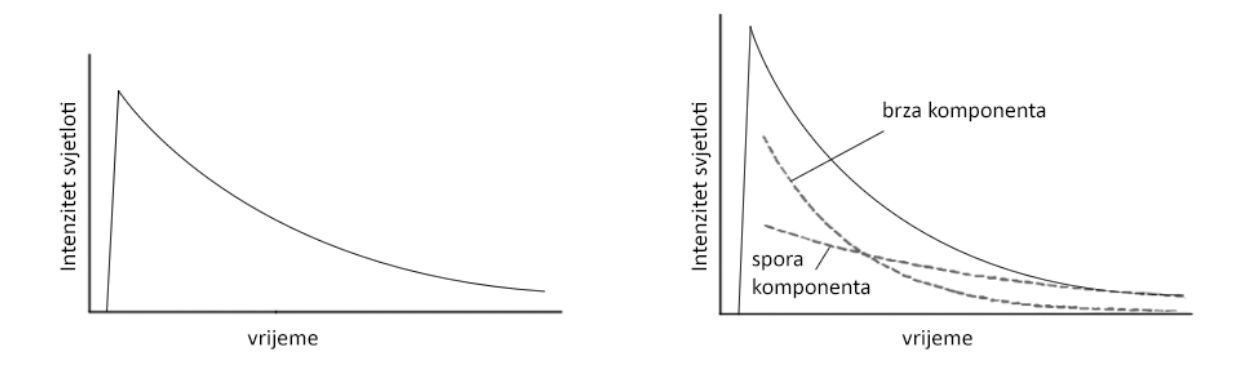

Slika 3.2: a) Jednostavan eksponencijalni raspad fluorescentnog zračenja. b) Scintilacijska svjetlost rastavljena na brzu i sporu komponentu [\[9\]](#page-66-3)

Trenutno je u uporabi više vrsta scintilacijskih materijala, a neki od njih su: organski kristali, organske tekućine, plastika, neorganski kristali; plinski i stakleni.

Za puno primjena, linearno ponašanje scintilacijskih materijala može se smatrati dobrom aproksimacijom. U realnosti odaziv scintilatora je kompleksna funkcija, ne samo energije već i tipa čestice i njene specifične ionizacije.

#### <span id="page-26-0"></span>*3.2 Fotomultiplikator*

Fotomultiplikator je uredaj koji konvertira svjetlost u mjerljivu struju. Izuzetno je osjetljiv u području ultraljubičastog, vidljivog i bliskog infracrvenog zračenja. U nuklearnoj i fizici čestica najčešće se povezuju s scintilatorskim detektorima.

Slika [3.1](#page-9-3) prikazuje shematski dijagram tipičnoga fotomultiplikatora. Sastoji se od fotokatode iz koje slijede kolektor elektrona, množitelji elektrona (dinode), i konačno anoda iz koje dobivamo signal. Svi elementi smješteni su u stakleno kućište u kojemu vlada visoki vakuum. Fotoni udaraju u fotokatodu, gdje se proizvode elektroni kao posljedica fotoelektričnog efekta. Ti su elektroni zatim s fokusirajućom elektrodom usmjereni prema množitelju elektrona, gdje su umnoženi preko procesa sekundarne emisije. Množitelj elektrona sastoji se od više elektroda koje nazivamo dinode. Dinode su priključene na izvor visokog napona, podjeljen na djeljitelju napona, tako da je svaka sljedeća dinoda na višem potencijalu od prethodne. Elektroni se ubrzavaju u tako nastalom električnom polju i kad dođu do sljedeće dinode imaju dovoljno energije da iz nje izbiju dodatne elektrone. Isti proces se nastavlja na nizu slijedećih dinodama. Kad snop elektrona stigne do anode, on sadrži veliki broj elektrona (više milijuna), koji rezultiraju jasnim električnim impulsom koji možemo detektirati elektroničkim sklopom.

## <span id="page-27-0"></span>**4 Eksperiment**

Cilj ekeperimenta bio je izmjeriti energije gama zraka anihilacije orto-pozitronija. Usporedno sa vjerojatnosti stvaranja para-pozitronija, uˇcestalost stvaranja orto-pozitronija je puno manja te ga je zbog toga teže identificirati.

## <span id="page-27-1"></span>*4.1 Eksperimentalni postav*

### <span id="page-27-2"></span>**4.1.1 Postav**

Kao što je opisano u poglavlju [2.6.3](#page-21-0) orto-pozitronij se raspada na tri gama zrake. Ukoliko iste zrake budu približno jednakih energija, možemo očekivati da će kut između susjednih gama zraka biti približno 120°, što je u sukladno sa zakonom očuvanja impulsa. Iz tih se razloga, eksprimentalni postav (Slika [4.2\)](#page-10-1) sastojao od tri scintilatorska detektora smještena na  $120^{\circ}$  jedan od drugoga. Svaki detektor imao je zasebno visoko naponsko napajanje (naponi na pojedinim detektorima prikazani su u tablici [4.1\)](#page-28-0). Iz scintilatora kablovima jednakih duljina, pa tako i približno jednakih kašnjenja, signal smo doveli na DRS4 digitalizator pulsa koji je spojen na računalo s pripadajućim programima.

Također valja napomenuti kako je radioaktivni izvor bio smješten unutar aluminijskog kućišta između dva porozna uzorka zeolita s niskim udjelom silicija ( $Si/Al \approx 1$ ).

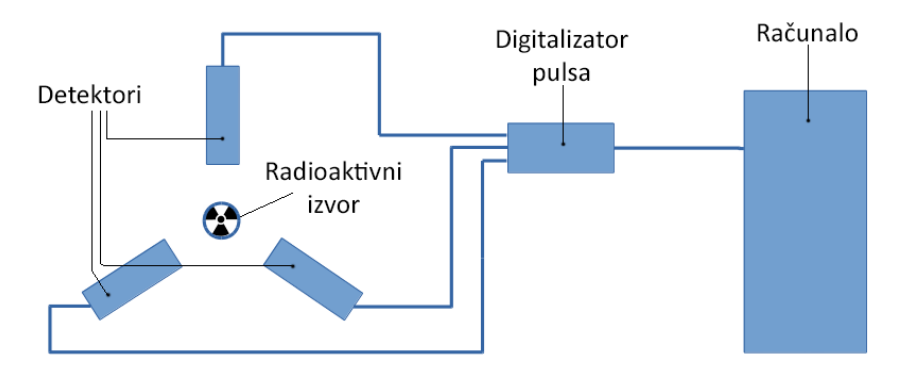

Slika 4.1: Shematski prikaz eksperimentalnog postava

<span id="page-28-0"></span>

| Detektor 1 | –2 25 kV           |
|------------|--------------------|
| Detektor 2 | $-2.20 \text{ kV}$ |
| Detektor 3 | $-2.34 \text{ kV}$ |

Tablica 4.1: Naponi napajanja pojedinog detektora

Okidač na digitalizatoru pulsa bio je postavljen kako bi zadovoljavao sljedeći uvjet:

$$
V_1 \cdot V_2 \cdot V_3 < -0.031 \tag{4.1}
$$

gdje je "·" logički I operator, a napon okidanja negativan zbog negativnog ulaznog signala (primjer ulaznog signala prikazana na slici [4.7\)](#page-17-1).

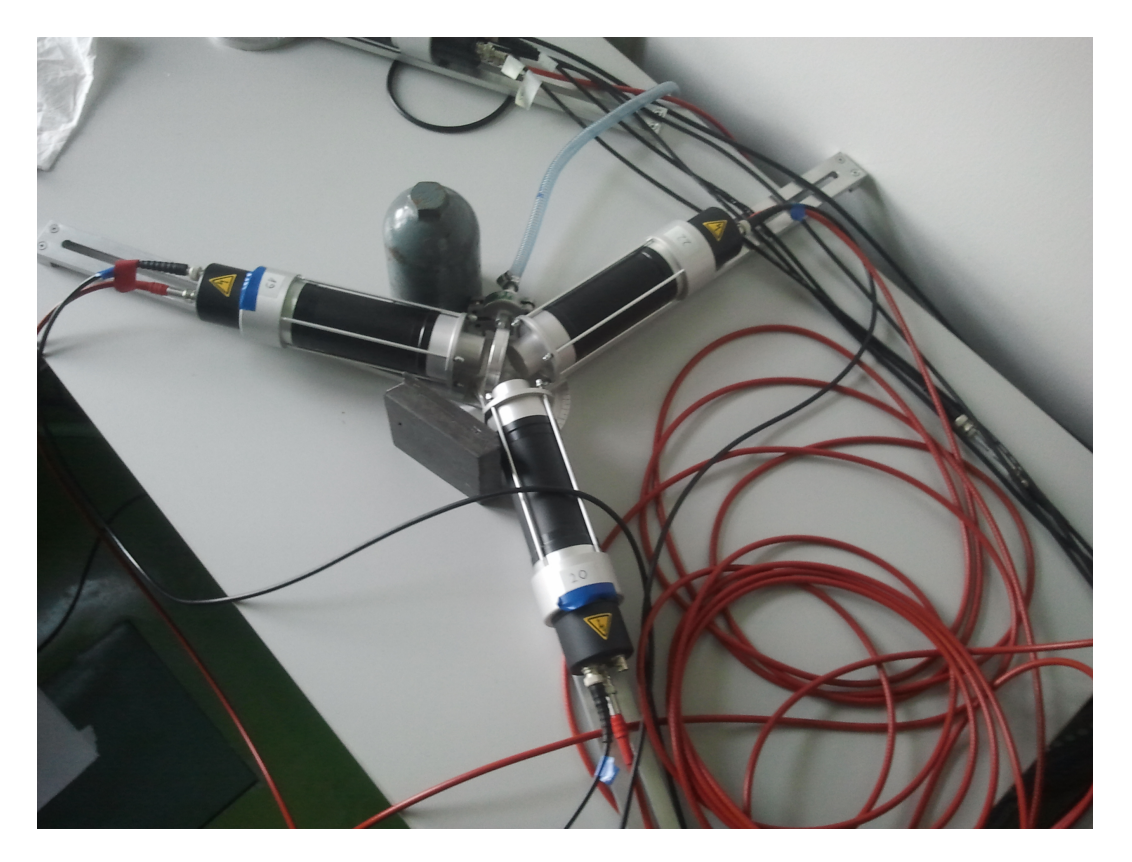

Slika 4.2: Postav detektora oko radioaktivnog izvora

#### <span id="page-29-0"></span>**4.1.2 Detektori**

U eksperimentu korištena su 3  $BaF<sub>2</sub>$  scintilacijska detektora. Detektor se sastoji od cilindričnog 25.4 x 25.4 mm  $BaF_2$  scintilatorskog kristala, XP2020URQ fotomultiplikatora, djeljitelja napona VD127K/T tipa C i kučišta.

Svaki detektor imao je zasebno napajanje fotomultiplikatorskih cijevi. Za napajanje korištena su Ortec 556 visoko-naponska napajanja na NIM standardu.

 $BaF<sub>2</sub>$  ima dva emisijska pojasa, od kojih je jedan brz, a drugi spor. Brzo scintilatorsko svijetlo emitirano je u UV pojasu, grupirano oko 220 i 195 nm. Vrijeme raspada brze komponente varira izmedu 600 i 800ps. Kako bi se detektirala brza scintilacijska svijetlost neophodno je korištenje fotomultiplikatorske cijevi s kvarcovim ulaznim prozorom. Na dalje svjetlovodi moraju imati dobru prozirnost za UV zrake kako ne bi uzrokovali smetnje. Uz brzo scintilacijsko svijetlo  $BaF<sub>2</sub>$  također emitira i relativno sporu komponentu u pojasu smještenom oko 310 nm. Vrijeme raspada ove komponente ima srednju vrijednost od 630 ns [\[1\]](#page-66-9).

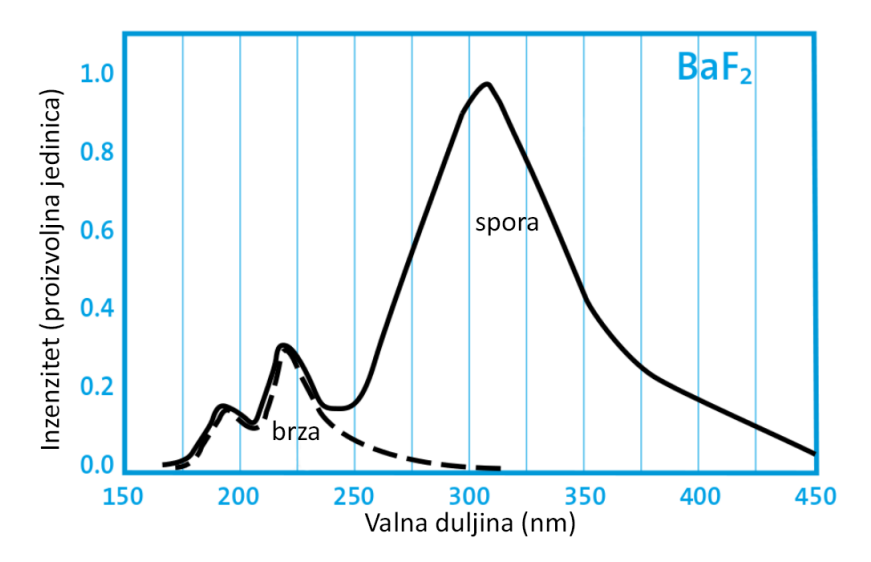

Slika 4.3: Emisijski spektar korištenog  $BaF<sub>2</sub>$  detektora [\[1\]](#page-66-9)

Koristeći kvarcni fotomultiplikator za detekciju scintilacijskog svijetla, oko 15% fotoelektrona proizvodi brza komponenta, dok ostalih 85% potječe od spore komponente ( $\gamma$  zrake). Broj emitiranih fotona  $BaF_2$  kristala iznosi oko 12 keV $^{-1}$ .

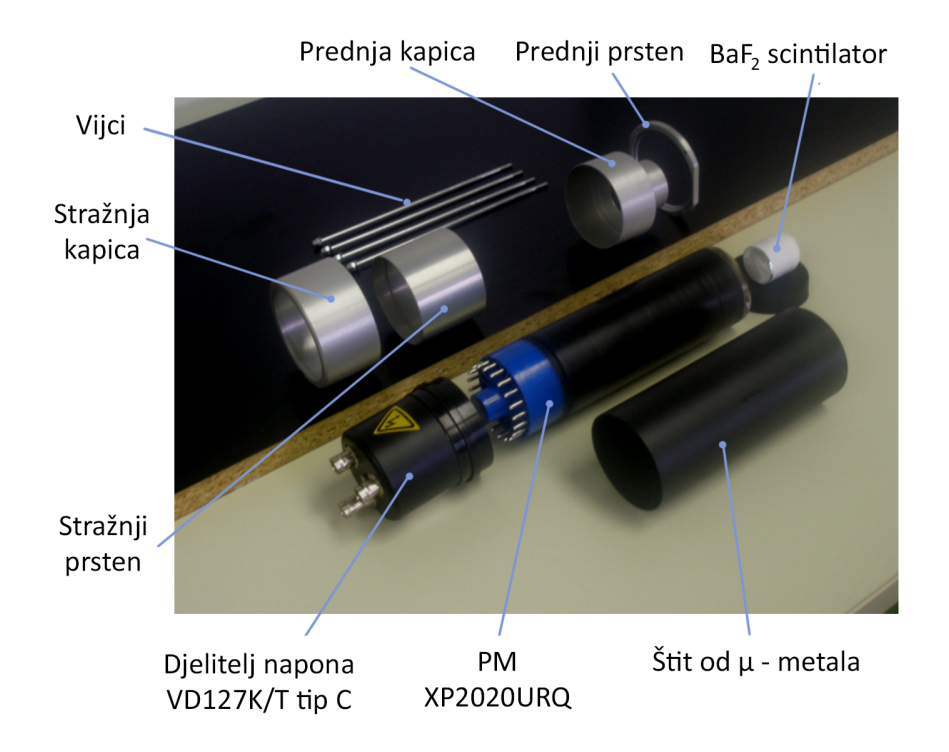

Slika 4.4: Slika rastavljenog detektora [\[6\]](#page-66-10)

Scintilacijski intenzitet brze komponente je neovisan o temperaturi izmedu −40◦C i 25℃. Spora komponenta postupno varira s temperaturom dosežući svoj maksimum na −10°C.  $BaF<sub>2</sub>$  nije higroskopan, ali kondenzacija vlage može oštetiti površinu. Relativno je otporan na snažna zračenja. Doza zračenja od  $10^5$  Gy ne uzrokuje nikakvu veliku štetu njegovim scintilacijskim karakteristikama [\[1\]](#page-66-9).

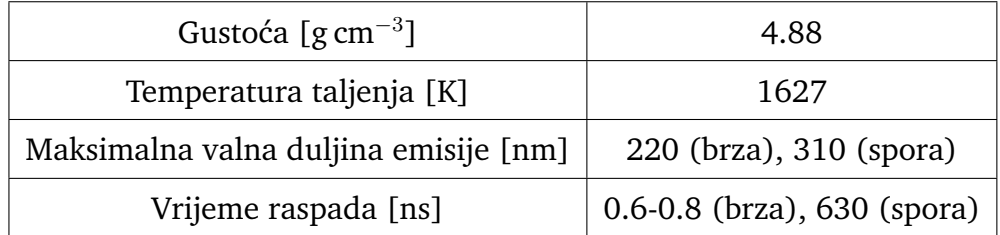

Tablica 4.2: Karakterisike korištenog  $BaF<sub>2</sub>$  scintilacijkog kristala

### <span id="page-31-0"></span>**4.1.3 Digitalizator pulsa**

Kao digitalizator pulsa korištena je DRS4 evaluacijska ploča koja koristi DRS4 čip. Ploča i čip razvijeni su na Paul Scherrer institutu u Švicarskoj. DRS4 čip sastoji se od niza prekidnih kondenzatora (en. switched capacitor array, SCA) sposobnih za digitalizaciju 8 kanala s brzinom uzorkovanja od 5 GS/s i 1024 točke uzorka. Korištena evaluacijska ploča (Slika [4.5\)](#page-14-1) imala je 4 ulazna kanala, USB 2.0 priključak i MMCX konektore za integrirani okidač i sinkronizaciju vremena. Ploča se napaja preko USB priključka.

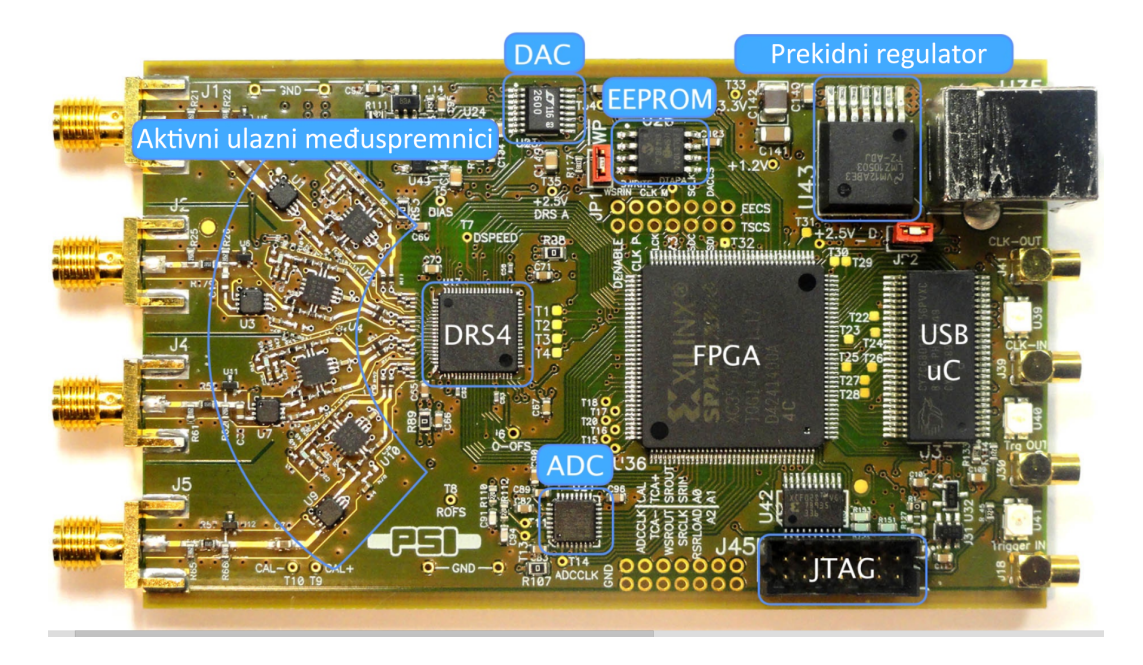

Slika 4.5: Rastavljeni DRS4 digitalizator pulsa [\[13\]](#page-67-2)

Pošto DRS4 čip ima diferencijalne ulaze, ploča koristi aktivne međuspremnike kako bi konvertirala 50 Ω terminirane jednopolne signale u diferencijalne. Četiri analogna ulaza imaju ulazni raspon do 1 V od vrha do vrha, gdje nam je programski omogućen izbor ulaznog raspona od 0 − 1 V, −0.05 − 0.95 V i −0.5 − 0.5 V koji je korišten u ovom mjerenju. Specifikacije ulaza prikazane su u tablici [4.3.](#page-32-1)

| Terminacija                        | $50\,\Omega$ |  |
|------------------------------------|--------------|--|
| Ulazni raspon                      | $1V$ v-v     |  |
| Mskimalni dozvoljeni ulazni raspon |              |  |
| DC                                 | $\pm 10V$    |  |
| Dugi puls ( $< 2 \mu s$ )          | $\pm 20$ V   |  |
| Kratak puls $(< 200$ ns)           | $\pm 30$ V   |  |

<span id="page-32-1"></span>Tablica 4.3: Ulazne karakteristike DRS4 digitalizatora pulsa [\[13\]](#page-67-2)

Mjereni napon signala na izlazu detektora kretao se do približno −1 V, te kako bi bio u mjernom području korišteni su razdjelnici signala koji su prepolovili njegovu amplitudu.

Kontrola rada ploče kao i spremanje mjerenih podataka vrši se pomoću računala.

#### <span id="page-32-0"></span>**4.1.4 Radioaktivni izvori**

Radioaktivni izvori korišteni za kalibraciju bili su  $^{22}Na, \, ^{60}Co$  i  $^{137}Cs$  dok je za stvaranje pozitronija korišten samo  $^{22}Na$  koji se raspada na sljedeći način:

$$
{}_{11}^{22}Na \to {}_{10}^{22}Ne^* + \beta^+ + \upsilon,
$$
\n(4.2)

gdje je  $_{10}^{22}Ne^*$  neon s jezgrom u pobuđenom stanju. Tako slijedi:

$$
{}_{10}^{22}Ne^* \to {}_{10}^{22}Ne + \gamma. \tag{4.3}
$$

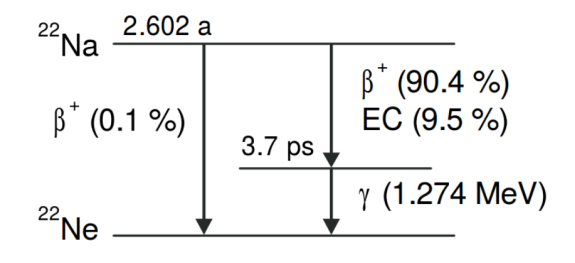

Slika 4.6: Shema raspada za  $^{22}Na$ .

Shema raspada prikazan je na slici [4.6.](#page-16-1)  $^{22}Na$  je odabran kao izvor jer ima relativno visok postotak emisije pozitrona od 90.4%. Još neke prednosti su što gotovo istovremeno s pozitronom, jezgra emitira gama zraku energije 1.27 MeV što omogućuje mjerenje života pozitrona preko start-stop koincidencije gdje za početak

mjerenja života pozitrona možemo uzeti trenutak detekcije 1.27MeV gama zrake, dok nam 0.51 MeV gama zraka ukazuje na trenutak njegove anihilacije. Takoder vrijeme polu-života od 2.6 godina i prihvatljiva cijena čine ga najčešće korištenim izvorom u pozitronskim istraživanjima.

## <span id="page-33-0"></span>*4.2 Tijek eksperimenta*

Nakon osmišljavanja eksperimenta prvo su napisani programi za analizu podataka. Nakon toga počela su testna mjerenja za čije vrijeme su paralelno usavršavani programi za analizu. Testna mjerenja bila su od iznimne važnosti za određivanje napona izvora za detektorske fotomultiplikatore. Sljedeći korak bili su konačna kalibracija detektora i mjerenje, te analiza podataka. Kalibracija je izvršena mjereći već poznati radioaktivni spektar  $^{22}Na$  iz kojega je određena je energijska vrijednost pojedinog kanala histograma za ulaze sa sva tri detektora. Konačno mjerenje bilo je u trajanju od 11 dana. Okidač na digitalizatoru pulsa bio je postavljen tako da prikuplja samo one događaje kada su sva tri okidača okinula u približno istom trenutku. Takvih događaja bilo je  $4.5 \times 10^6$ , gdje svaki čine tri zasebna događaja na pojedinim detektorima (Slika [4.7](#page-17-1) prikazuje primjer događaja na jednom od detektora). Svaki takav događaj čine 1024 uzastopna mjerenja (2D točke) napona i njegovog lokalnog vremena. Veličina zapisa na disku ovog mjerenja iznosi oko 50 Gb.

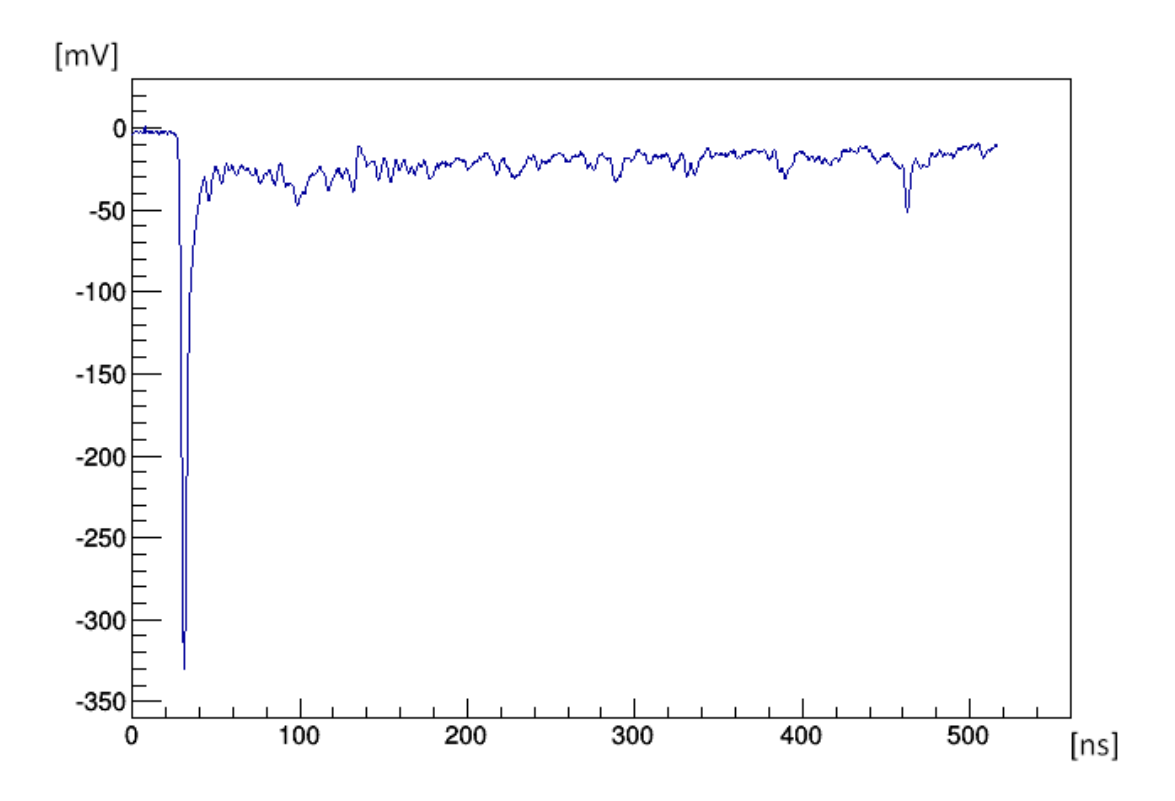

Slika 4.7: Signal jednog dogadaja.

Namještanje mjernih parametara, kao što su vrijednost okidača i koincidencije, napravljeno je pomoću "DRS Oscilloscope" popratnog programa DRS4 evaluacijske ploˇce. Mjerenja su spremana u binarnom formatu s ekstenzijom \*.dat te su analizirana kako je opisano u sljedećem poglavlju.

## <span id="page-34-0"></span>*4.3 Analiza podataka*

Mjerenja je moguće izvesti uporabom analogne elektronike za čiju bi izvedbu bili potrebni razni kompliciraniji fizički sklopovi što bi činilo mjerni postav znatno složenim. U ovom eksperimentu umjesto toga korišten je digitalizator pulsa koji sprema cijeli signal (iznose napona u odredenim vremenskim razmacima za odredeni interval vremena), pa su različitim programima rekonstruirane fizikalne veličine poput energije i vremena pojave pulsa, tražene koincidencije, itd. To je učinilo mjerni sustav značajno jednostavnijim, dok je s druge strane učinilo analizu podataka složenijom, ali i omogućilo različite načine analize podataka.

#### <span id="page-35-0"></span>**4.3.1 ROOT**

ROOT je programski sistem koji pruža set objektno-orijentiranih okvira koji su potrebni za uporabu i analizu velikih količina podataka na vrlo efikasan način. Imajući podatke definirane kao set objekata, specijalizirani načini pohranjivanja omogućuju direktan pristup odvojenim atributima odredenog objekta, bez potrebe za diranjem cijelog skupa podataka [\[2\]](#page-66-11). Uključene su histogramske metode u proizvoljnom broju dimenzija, prilagodba krivulja, evaluacija funkcija, minimizacija, grafičke i vizualne klase omogućuju interaktivan sistem analize ili batch načina rada. Također podržan je okvir za paralelnu obradu podataka, PROOF (Parallel ROOT Facility) koji može značajno ubrzati proces analize. Zahvaljujući integriranom CINT  $C++$  interpreteru, komandni jezik, skriptiranje i macro jezici kao i programski jezik su svi u C++.

#### <span id="page-35-1"></span>**4.3.2 Analiza s ROOT sistemom za obradu podataka**

Analiza podataka s ROOT-om sastojala se od 5 koraka:

- 1. Konvertiranje binarnih \*.dat u \*.root datoteke,
- 2. Rekonstrukcija energija za kalibracijska mjerenja i kalibracija,
- 3. Računanje vremenskih intervala između dolazaka pulseva po događaju,
- 4. Rekonstrukcija energija za dogadaje u koincidenciji,
- 5. Rekonstrukcija energija pozitronija sa rezom na energiju.

Za svaki korak napisan je zaseban ROOT program koji je priložen među dodacima s uputama za korištenje u komentarima programa.

U prvom koraku binarne datoteke koje su produkt mjerenja s programom DRS Oscillator moramo konvertirati u \*.root datoteku koju možemo čitati s ROOT-om.

U drugom koraku rekonsturiramo energije na sljedeći način:

• Na svakom dogadaju radimo Gaussovu prilagodbu pri vrhu poˇcetka pulsa, te pomo´cu nje odredujemo njegov sami poˇcetak koji je na slici [4.8](#page-17-2) oznaˇcen poˇcetkom crvene krivulje.

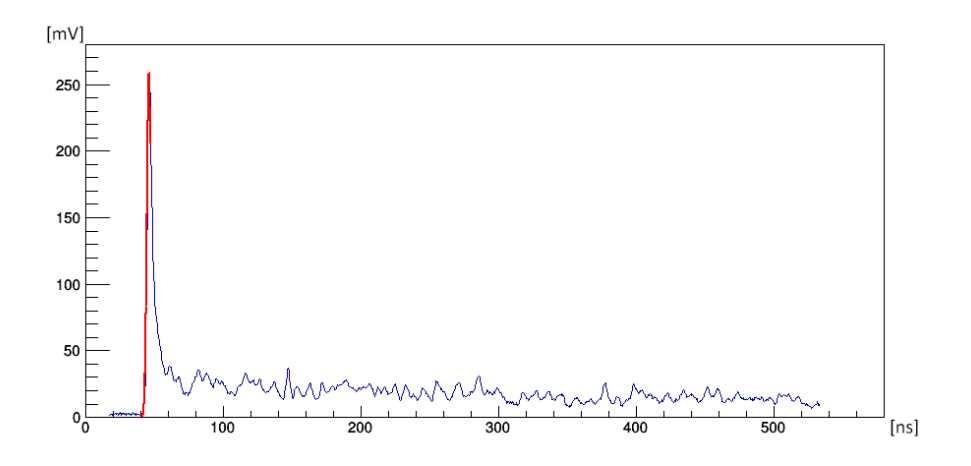

Slika 4.8: Prilagodba na invertirani vrh pulsa označen crvenom bojom

- Integriramo pulseve. To ostvarujemo zbrajajući sve točke pulsa od njegovog početka do kraja, odnosno 1024. točke.
- Vrijednosti integracije spremamo u histogram koji zapisujemo na disk.
- Kalibraciju vršimo tako da na dobiveni histogram rekonstruirane energije radimo Gaussovu prilagodbu na vrhove od 511 keV i 1274 keV,

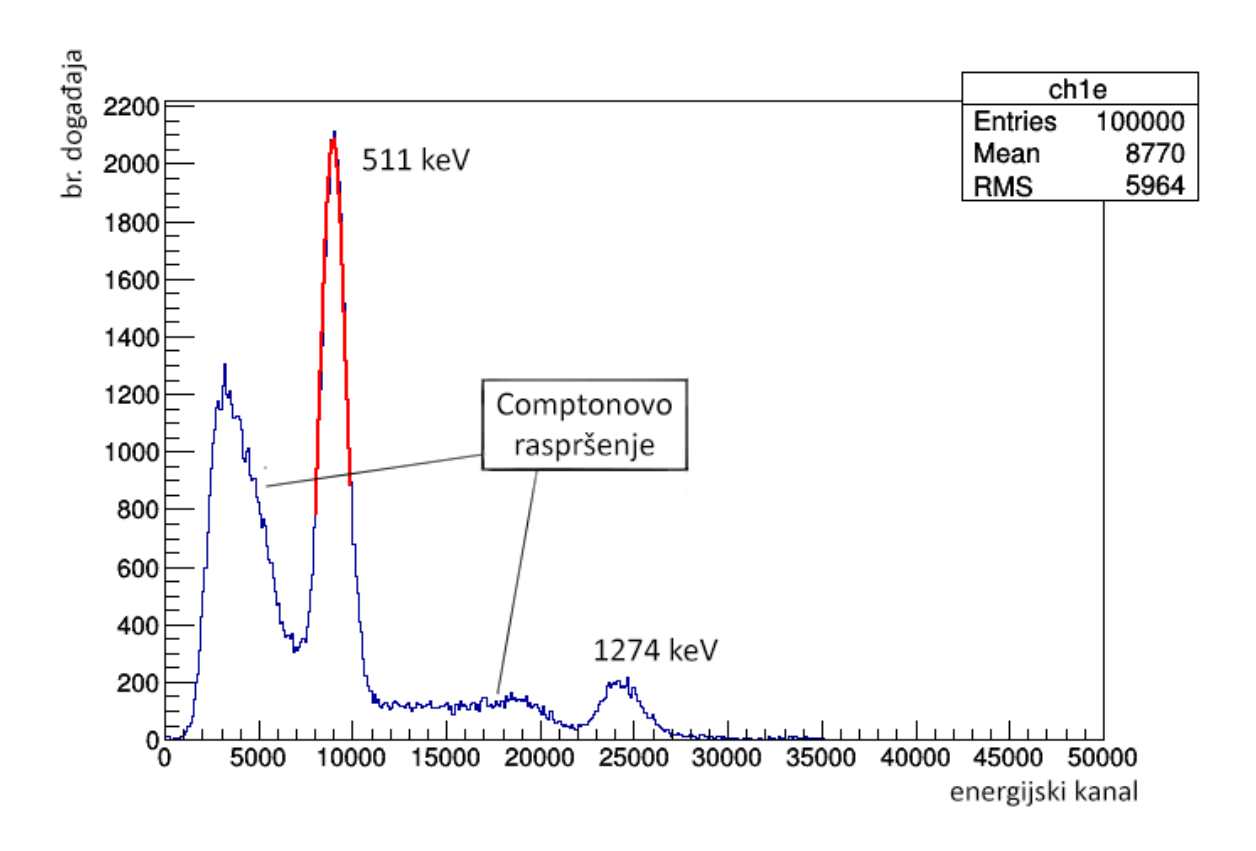

Slika 4.9: Primjer Gaussove prilagodbe na vrh od 511 keV označen crvenom bojom

te radimo kalibracijsku krivulju uz pretpostavku linearne ovisnosti energijskih kanala i energije zbog linearne prirode korištenih fotomultiplikatora, dobivajući funkcijsku ovisnost energije po kanalu histograma.

U trećem koraku računamo vremensku razliku među detekcijom pulsova s pojedi-nih kanala. Kao što je prikazano na slici [4.10,](#page-20-1) Gaussovom prilagodbom određujemo vremena na vrhovima svakog pulsa. Ista vremena koristimo kao lokalno vrijeme njihove detekcije u tom događaju, te računamo njihove razlike:

$$
\Delta t_{1,2} = t_1 - t_2,
$$
  
\n
$$
\Delta t_{2,3} = t_2 - t_3,
$$
  
\n
$$
\Delta t_{3,1} = t_3 - t_1,
$$
\n(4.4)

gdje je  $\Delta t$  razlika u dolasku pulsova koji registrirani u trenutku  $t$  i označeni brojem

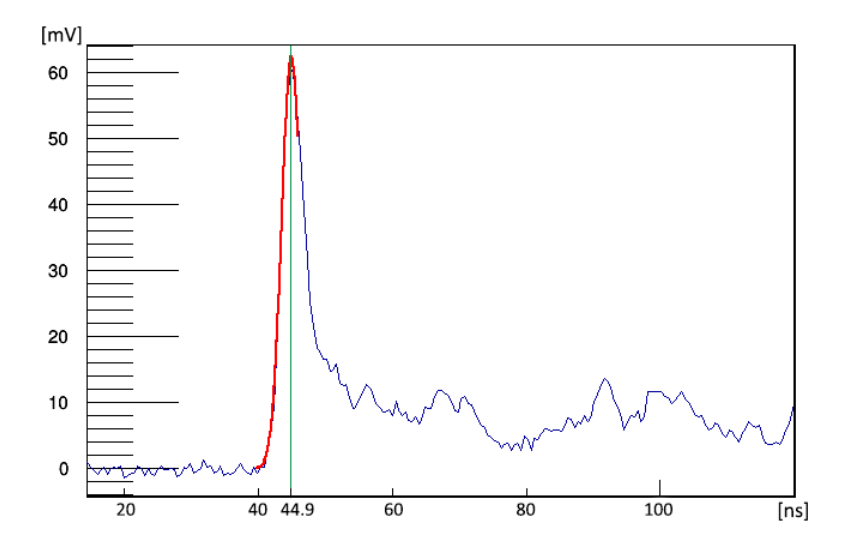

Slika 4.10: Primjer početka signala na kojemu je Gaussovom prilagodbom (označenom crvenom bojom) određeno vrijeme njegova početka

pripadajućeg kanala. Tako izračunate vremenske razlike spremamo u zasebne his-tograme (slika [4.11\)](#page-22-0) na čijim vrhovima izvodimo Gaussove prilagodbe i spremamo njihove srednje vrijednosti.

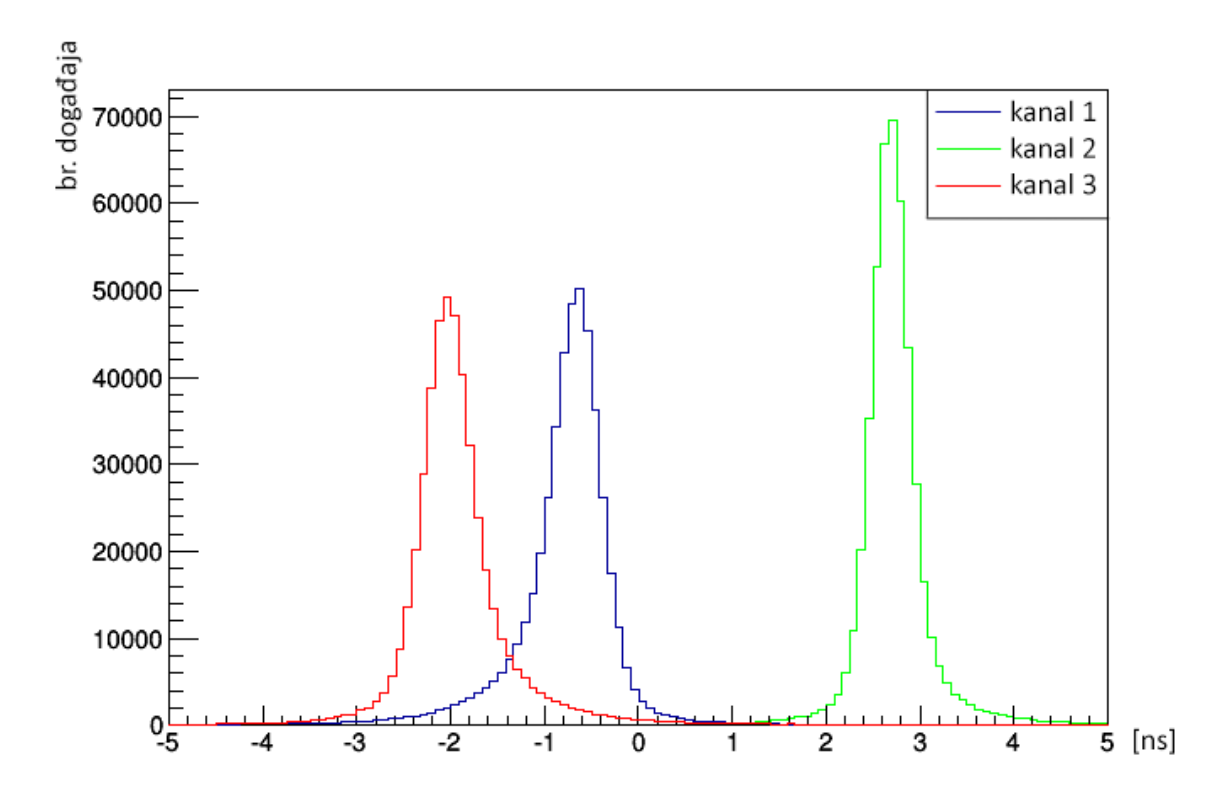

Slika 4.11: Histogrami vremenske razlike izmedu pulseva pojedinih kanala.

U četvrtom koraku želimo izolirati događaje u koincidenciji te rekonstruirati njihove energije. Taj je postupak analogan spoju drugog i trećeg koraka. Događaje u koincidenciji tražimo uzimajući prethodno dobivene srednje vrijednosti vremenske razlike u dolasku impulsa koje uzimamo kao nulte vrijednosti. Oko njih stvaramo propusni pojas od  $\pm 0.3$  ns što nam daje njegovu ukupnu širinu od 0.6 ns. Signal integriramo kao u trećem koraku, ali ne spremamo rezultate u histogram, već u stablo (TTree) što će nam kasnije omogućiti veću kontrolu nad podacima.

U petom, zadnjem koraku, želimo dobiti histogram sa zbrojenim energijama iz koincidencije prvog, drugog i trećeg kanala. Ukoliko je eksperiment uspješan, teoretski takav histogram mora imati vrh na 1022 keV što je jednako energiji mirovanja pozitronija. Kako bismo dodatno izolirali željene signale gama zraka čije se očekivane vrijednosti kreću oko  $1022/3 = 346$ keV od gama zraka poznatih energija (npr. 511 keV ) u slučajnoj koincidenciji, radimo rez s kojim u histogram puštamo samo one signale

za koje vrijedi uvjet:

$$
E_{CH1} < 511 \text{keV} - 4\sigma_{511\text{keV},CH1} \& E_{CH2} < 511 \text{keV} - 4\sigma_{511\text{keV},CH2} \& E_{CH3} < 511 \text{keV} - 4\sigma_{511\text{keV},CH3} \tag{4.5}
$$

### <span id="page-40-0"></span>*4.4 Rezultati*

Rekonstrukcija energija za mjerenja u trostrukoj koincidenciji prikazani su na slici [4.12.](#page-23-0) Medu dogadajima oko 340.6 keV nalaze se fotoni koji su produkt raspada ortopozitonija. Vidljivo je kako je velik udio događaja distribuiran i na ostalim, većim energijama. Uzrok tome su slučajne koincidencije i koincidencije uzrokovane Comptonovim raspršenjem.

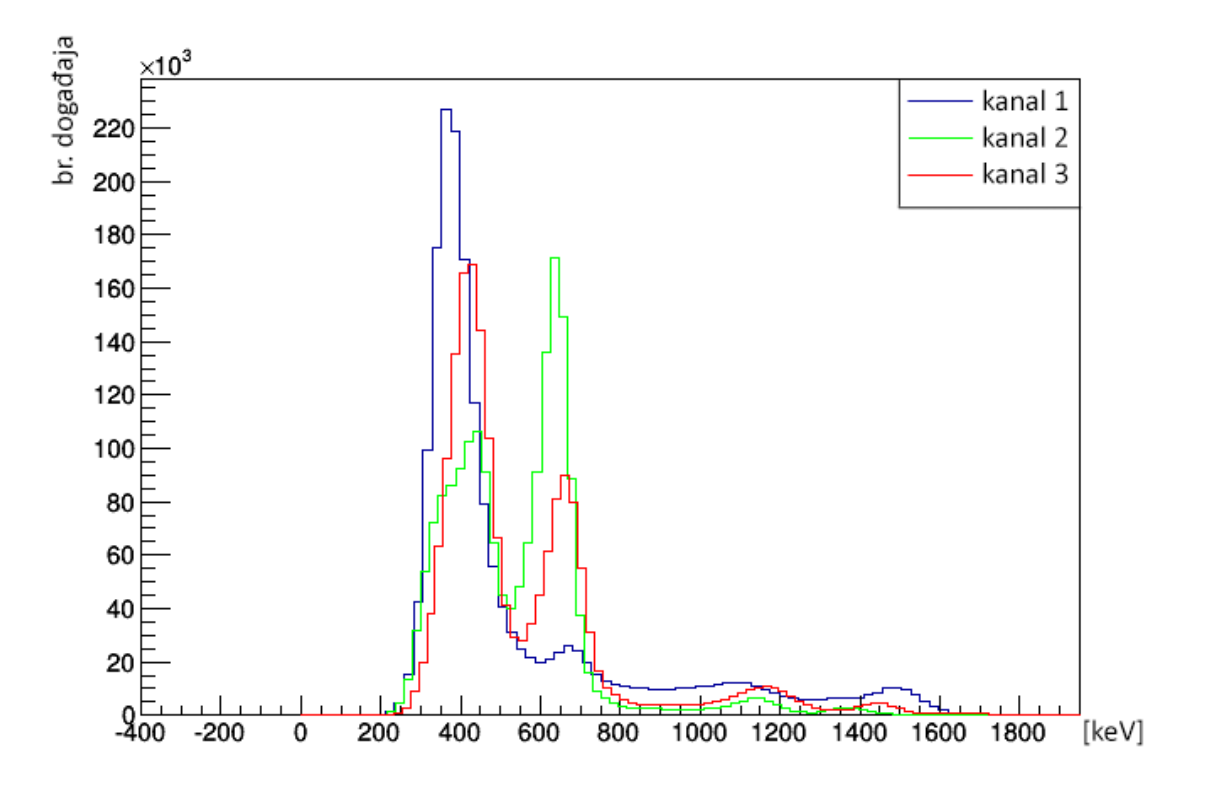

Slika 4.12: Mjerenje energija u koincidenciji po detektorima.

Radi smanjenja smetnji napravljen je energijski rez na 511 keV  $-4\sigma$  kojime smo propustili samo one dogadaje u kojima su na sva tri detektora registrirane manje energije od onih zadanih rezom. Rezultati takvih mjerenja s rezom prikazani su na slici [4.13.](#page-41-0)

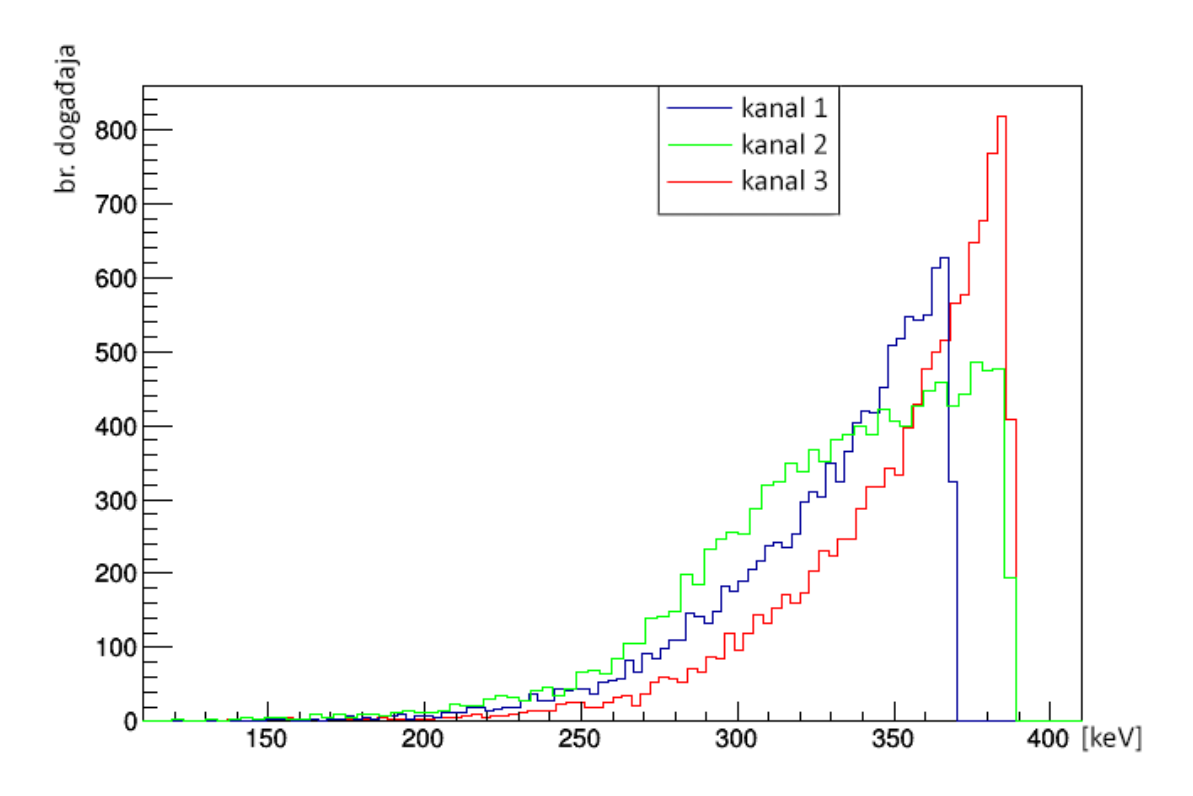

<span id="page-41-0"></span>Slika 4.13: Izmjerena energija po detektorima s rezom

Kako bismo rekonstruirali sumirane vrijednosti sve tri zrake i time izmjerili energiju mirovanja pozitronija zbrojene su energije sve tri gama zrake zasebno po dogadaju.

$$
E_{sum} = E_1 + E_2 + E_3 \tag{4.6}
$$

Slika [4.14](#page-42-1) prikazuje rekonstrukciju sumiranih energija u koincidenciji s rezom. Gaussovom prilagodbom određen je vrh na 1035 keV sa standardnom devijacijom,  $\sigma =$ 60 keV, odnosno s punom širinom na pola maksimuma,  $FWHM = 141$  keV, što nam daje rezoluciju od 13.6%.

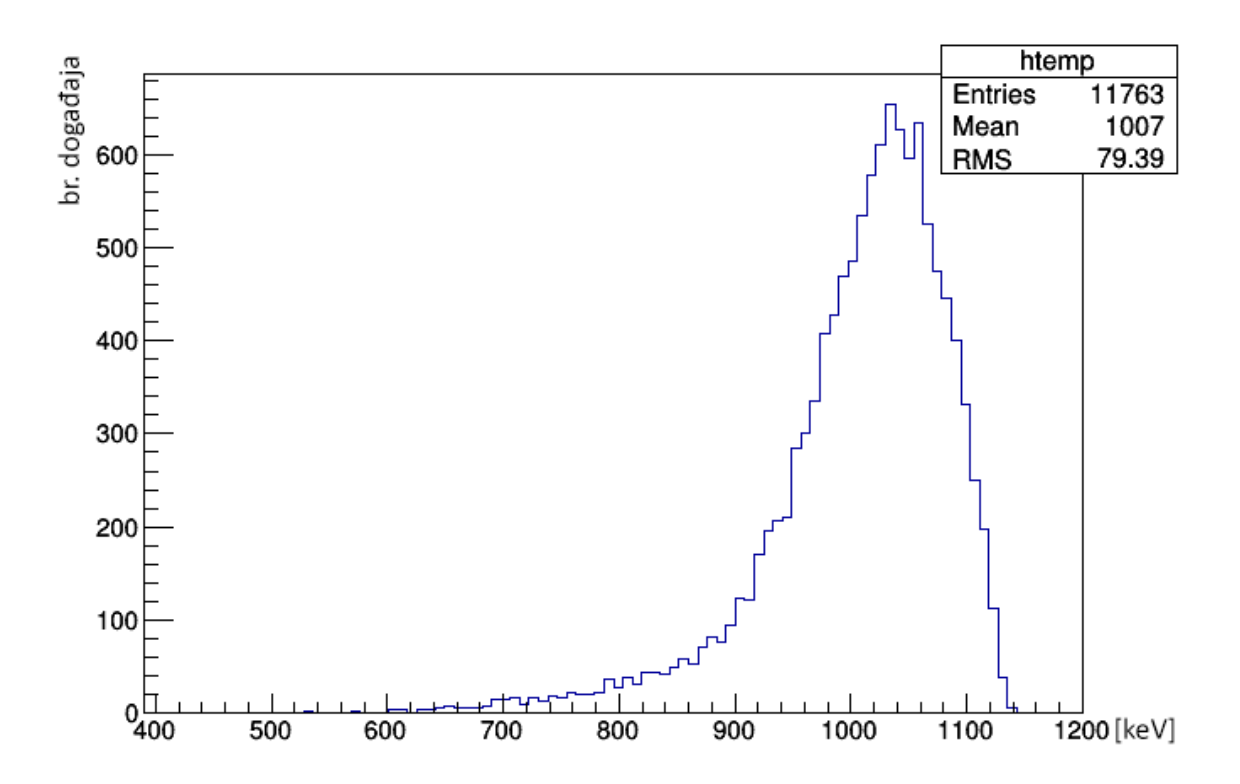

<span id="page-42-1"></span>Slika 4.14: Zbrojene energije gama zraka sa sva tri detekotra i rezom.

## <span id="page-42-0"></span>**5 Zakljuˇcak**

U ovom diplomskom radu mjerene su energije gama zraka kod raspada orto-pozitronija. Za njihovo mjerenje korištena su tri  $BaF<sub>2</sub>$  detektora i DRS4 brzi digitalizator pulsa za prikupljanje mjerenih podataka. Analiza podataka izvršena je s snažnom ROOT programskom platformom, za koju su, u svrhe analize, napisani programi na bazi  $C++$  programskog jezika. Opažena je anihilacija pozitronija u tri gama zrake čije su izmjerene, pa zbrojene energije dale vrijednost od 1035 keV uz standardnu devijaciju,  $\sigma = 60$ keV. Izmjerena vrijednost razlikuje se od teorijske vrijednosti energije mirovanja pozitronija (1022 keV) za približno 1%. Tokom trajanja eksperimenta susreo sam se s velikim brojem bitnih aspekata i metoda eksperimentalne nuklearne fizike. Promatrajući o-Ps anihilaciju, eskperiment nije samo potvrdio zakon očuvanja energije, već i zakon očuvanja impulsa i kutne količine gibanja.

## <span id="page-43-0"></span>**6 Metodiˇcki dio - Pozitronij**

## <span id="page-43-1"></span>*6.1 Uvod*

Nastavni sat o pozitroniju zamišljen je kao dodatni sat na kraju nastavne jedinice radioaktivnost za četvrti razred gimnazija ili strukovnih škola. Na takvome satu učenicima bi ukazali na jedan od mogućih efekata  $\beta^+$  raspada, o kojemu su slušali na prijašnjim satovima. Primjeri formacije i anihilacije pozitronija, te njegova detekcija su elegantan način kojime bismo podsjetili učenike na ljepotu i kompleksnost prirode te demonstrirali koncepte nekih eksperimentalnih metoda čestične i nuklearne fizike. Također zamišljena je diskusija kojom bi pokazali primjenu tih metoda u drugim područjima, npr. medicini.

## <span id="page-43-2"></span>*6.2 Priprema sata*

#### <span id="page-43-3"></span>**6.2.1 Ciljevi, oblici rada i nastavne metode**

## **Obrazovni ciljevi (kognitivni, spoznajni - ˇsto ´ce uˇcenici znati/mo´ci napraviti nakon sata)**

- Opisati što je to pozitonij na konceptualnoj razini
- Prepoznati vrste pozitronija
- Konceptualno opisati formaciju pozitronija
- Konceptualno opisati konstrukciju eksperimenta za detekciju pozitronija
- Istaknuti važnost eksperimentalnih metoda u nuklearnoj i čestičnoj fizici
- Opisati princip rada PET skenera

## **Funkcionalani ciljevi (psihomotorni, djelatni – koje ´ce sposobnosti uˇcenici razvijati na satu)**

- Razvijati sposobnost povezivanja s prije stečenim znanjem
- Razvijati sposobnost verbalnog izražavanja
- Razvijati znanstveni način mišljenja

- Kritičko razmišljanje

## **Odgojni ciljevi (afektivni, doˇzivljajni - koje ´ce odgojne vrijednosti uˇcenici usvajati tijekom sata)**

Razvijati:

- Izražavanje vlastitog i uvažavanje tuđeg mišljenja
- Aktivno slušanje
- Razvijanje komunikacijskih vještina
- Demokratičnost
- Samopouzdanje
- Razvijanje suradničkog odnosa

**Oblici rada:** Frontalni, Rad u skupinama.

**Nastavne metode:**Metoda razgovora - usmjerena rasprava, metoda pisanja/crtanja, demonstracija pokusa.

Nastavna pomagala i sredstva: Ploča i kreda, geigerov brojač.

## <span id="page-44-0"></span>**6.2.2 Artikulacija sata**

## **Uvodni dio (Upoznavanje pojave, otvaranje problema)**

Diskusija o idealnom gorivu svemirskoga broda. Učenici su čuli za antimateriju te ih navodim do pitanja:

*Moˇzemo li koristiti antimateriju kao gorivo? Kako bismo antimateriju uˇcinili stabilnijom?*

## **Glavni dio (konstruiranje modela)**

Upoznajem učenike s pozitonijem te prikupljam ideje što bi nam bilo potrebno za njegovu formaciju.

Upoznavanje s konceptom formacije pozitronija

Upoznajem učenike s anihilacijom pozitronija te prikupljam ideje kako bismo ga detektirali.

Upoznavanje s konceptom detekcije orto-pozitronija.

### **Zavrˇsni dio (primjena modela)**

Diskusija o radu PET skenera

### <span id="page-45-0"></span>**6.2.3 Tijek nastavnog sata**

### **Uvodni dio (Upoznavanje pojave, otvaranje problema)**

- P: Kakvo bi gorivo bilo idealno za svemirski brod?
- U: Gorivo koje ima visoku energijsku vrijednost.
- P: Koja takva goriva poznajemo?
- U: Kerozin,  $^{235}U$ , vodik, antimaterija..
- P: Na zadnju misiju sljetanja na Mjesec, Apollo 17, bilo je potrebno više od 3,5 milijuna litara kerozina, tekućeg vodika i kisika. 0.01 gram antimaterije, što je masa zrna riže bilo bi dovoljno za misiju na Mars. Koje probleme bi mogli očekivati pri korištenju takvog goriva?
- U: Nestabilnost zbog anihilacije s materijom.
- P: Kako bismo antimateriju učinili stabilnijom?
- U: *Uˇcenici daju razne odgovore.*

### **Glavni dio (Konstruiranje modela)**

P: *Upoznavanje uˇcenika s pozitronijom.*

Neki teoretski fizičari smatraju kako postoje načini da se pozitronij dovede u stabilno stanje što bi omogućilo njegovo skladištenje. No još uvijek bi ostao problem proizvodnje antimaterije, pa tako i pozitronija u tako velikim količinama. *Time zatvaramo hipotetsku raspravu o gorivu svemirskog broda.* Što bi nam bilo potrebno kada bismo mi željeli proizvesti pozitronij?

U: *Navodim uˇcenike do zakljuˇcka; pozitronski izvor i elektroni*

- P: *Konceptualno opisujem princip formacije pozitronija* Što očekujete da će se dogoditi s njime ubrzo nakon njegove formacije?
- U: Anihilirati će se.
- P: U što će se anihilirati?
- U: Energiju, fotone,..
- P: *Upoznajem uˇcenike s vrstama pozitronija te kako se para-pozitronij anihilira u dvije gama zrake, a orto-pozitronij u tri gama zrake* Banane sadrže <sup>40</sup>K koji je radioaktivni izotop kalija. Profesor demonstrira radi*oaktivnost banane s geigerovim brojaˇcem, te usporeduje zraˇcenje banane s drugim*  $\it objektima.$  Jedan od mogućih raspada  $^{40}K$  je  $\beta^+$  raspad. Prosječna banana emitira pozitron u grubo svakih 75 min. Kako bismo saznali da li se u kod banane ili nekog drugog pozitronskog izvora stvorio pozitronij?
- U: *Uˇcenici daju razne odgovore. Zajedno smiˇsljamo ekspeiment, te odredujemo ˇsto nam je sve potrebno za njegovu izvedbu; radioaktivni izvor, detektori, uredaj koji puˇsta samo istovremene dogadaje (koincidencijski filter) i uredaj koji prikuplja podatke.*

## **Zavrˇsni dio (Primjena modela)**

- P: *Profesor opisuje princip rada medicinskog PET skenera pomo´cu slike koju crta na ploˇcu, no izostavlja dio s detekcijom gama zraka* Sto mislite kako se u PET skeneru detektiraju fotoni/gama zrake? ˇ
- U: *Uˇcenici se nadovezuju na prethodno opisani eksperiment detekcije pozitronija i konstruiraju odgovor*
- P: *Profesor ukratko opisuje princip rekonstrukcije slike PET skenera*

# <span id="page-47-0"></span>**Dodaci**

# <span id="page-47-1"></span>**Dodatak A Program za konvertiranje binarne u \*.ROOT datoteku za jedan kanal**

```
1 // Kompajlirati u ROOT–u pomocu:
```

```
// . L converter 1ch. C+
```

```
3 // zatim pokrenuti program kao:
```

```
// decode ("ime_datoteke");
```
- 5 // gdje je ime\_datoteke.dat datoteka sa zapisom mjerenja koje zelimo prebaciti u .ROOT format.
	- // Ovo je izmijenjena verzija programa koji je napisao dr. Stefan Ritt s PSI instituta u Svicarskoj

```
7
```
 $\#$ include <string.h>

```
9 \#include \times stdio.h>
```

```
#include "TFile.h"
```

```
11 \#include "TTree.h"
```

```
\#include " TString . h"
```

```
13 \#include <iostream>
```

```
15 struct Header_t {
```
char event header [4];

```
17 unsigned int serial_number;
```

```
unsigned short year;
```

```
19 unsigned short month;
    unsigned short day;
```

```
21 unsigned short hour;
    unsigned short minute;
```

```
23 unsigned short second;
```

```
unsigned short millisecond;
```

```
25 unsigned short reserved1;
     float time [1024];
```
<sup>27</sup> } ;

```
29 struct Waveform_t {
    char ch1_header [4];
31 unsigned short ch1 [1024];
```

```
\};
33
  void decode ( char * filename) {
35 Header_t header;
     Waveform_t waveform;
37 Double_t t[1024], ch1[1024];
     Int_t n;
39
     // otvaranje binarne .dat datoteke
41 FILE *f = fopen( Form("%s.dat", filename), "r");
43 //izrada .root datoteke
     TFile \ast outfile = new TFile (Form (\sqrt[70]{6s} \cdot \text{root}^n), filename), "RECREATE");
45
     // definicija ttree i branch
47 TTree *data = new TTree ("data", "data");
     data\rightarrowBranch ("t", &t "t [1024]/D");
49 data−>Branch ( " ch1 " , &ch1 , " ch1 [1024]/D" ) ;
51 // petlja kroz sve dogadaje u .dat datoteci
     for (n=0; fread (&header, size of (header), 1, f) > 0; n++) {
53
55 // dekodiranje vremena
        for (Int_t i = 0; i < 1024; i++)57 t [i] = (Double_t) header.time [i];
59 fread (&waveform, size of (waveform), 1, f);
61 // dekodira amplitude u mV
        for (Int_t i=0; i < 1024; i++) {
63 ch1[i] = (Double_t) ((waveform . ch1[i]) / 65535. – 0.5) * 1000;
        }
65 data->Fill();
     }
67
     // Crta kanal 1 kao test
69 // data -> Draw (" ch1 : t") ;
71 // p Ispis broja dogadjaja
```

```
cout<<n<<" events processed"<<endl;
73 cout << " \langle" " << Form ("%s. root", filename) << " \langle" written" << endl;
75 // spremanje i zatvaranje datoteke
     data->Write();
77 outfile \rightarrowClose ();
 }
                               programi/converter 1ch.C
```
42

# <span id="page-50-0"></span>**Dodatak B Program za konvertiranje binarne u \*.ROOT datoteku za tri kanala**

- // Kompajlirati u ROOT-u pomocu:
- $2$  //  $\cdot$  L converter 3ch. C+
	- // zatim pokrenuti program kao:
- $4$  // decode ("ime\_datoteke");
	- // gdje je ime\_datoteke.dat datoteka sa zapisom mjerenja koje zelimo prebaciti u .ROOT format.
- 6 // Ovo je izmijenjena verzija programa koji je napisao dr. Stefan Ritt s PSI instituta u Svicarskoj

```
\frac{1}{8} #include <string.h>
 \#include \leq stdio .h>
10 \#include "TFile.h"
 #include "TTree.h"
12 \#include " TString.h"
 \#include <iostream>
14
  struct Header_t {
16 char event_header [4];
     unsigned int serial_number;
18 unsigned short year;
     unsigned short month;
20 unsigned short day;
     unsigned short hour;
22 unsigned short minute;
     unsigned short second;
24 unsigned short millisecond;
     unsigned short reserved1;
26 float time [1024];
  \};
28
  struct Waveform_t {
30 char ch1_header [4];
     unsigned short ch1[1024];
32 char ch2_header [4];
     unsigned short ch2[1024];
34 char ch3_header [4];
```

```
unsigned short ch3[1024];
36 } ;
38 void decode ( char * filename) {
     Header_t header;
40 Waveform t waveform ;
     Double_t t [1024], ch1 [1024], ch2 [1024], ch3 [1024];
42 Int_t n;
44 // otvaranje binarne .dat datoteke
     FILE *f = fopen(Form("%s.dat", filename), "r");
46
     //izrada .root datoteke
48 TFile *outfile = new TFile (Form \frac{1}{6}% . root", filename), "RECREATE");
50 // definicija ttree i branch
     TTree *data = new TTree ("data", "data");
52 data->Branch ("t", &t, "t[1024]/D");
     data->Branch ("ch1", &ch1, "ch1 [1024]/D");
54 data−>Branch ( " ch2 " , &ch2 , " ch2 [1024]/D" ) ;
     data->Branch ("ch3", &ch3 ,"ch3 [1024]/D");
56
     // petlja kroz sve dogadaje u .dat datoteci
58 for (n=0; \text{fred}(\text{gheader}, \text{sizeof}(\text{header}), 1, f) > 0; n++)60 // dekodiranje vremena
        for (Int_t i =0; i < 1024; i++)t[i] = (Double_t) header.time[i];f_{64} fread (&waveform, size of (waveform), 1, f);
66 // dekodira amplitude u mV
        for (Int_t i=0; i < 1024; i++) {
68 ch1 [i] = (Double_t) ((waveform.ch1[i]) / 65535. - 0.5) * 1000;
           ch2[i] = (Double_t) ((waveform.ch2[i]) / 65535. - 0.5) * 1000;70 ch3 [ i ] = ( Double t) ( (waveform . ch3 [ i ] ) / 65535. - 0.5 ) * 1000;
        }
72 \text{ data} \rightarrow \text{Fill}();
     }
74
```

```
// Crta kanal 1 kao test
76 // data−>Draw( " ch1 : t " ) ;
78 // Ispis broja dogadjaja
     cou t<<n<<" eve n t s p r o ce s se d "<<endl ;
80 cout << " \"" << Form ("% . root", filename ) << " \" written " << endl ;
82 // spremanje i zatvaranje datoteke
     data->Write ();
84 outfile ->Close ();
 }
```
programi/converter 3ch.C

# <span id="page-53-0"></span>**Dodatak C Program koji raˇcuna vremenske intervale izmedu dolazaka pulsova**

```
1 // Pokrenuti pomocu:
  // X timedif.C
3
  void timedif()
5 {
  gROOT–>Reset ();
7 TStopwatch t ;
  t. Start();
9 // reset
11
  // definicija varijabli
13 Double_t meandif1, meandif2, meandif3, sigma, sum, xl1, xh1, xl2, xh2,
      xl3, xh3, il, ih, mean1, mean2, mean3, int1, int2, int3, fh,pp,p,gg,gd
      ;
  Int_t ent, bmin, bmax, c;
15
17 fh = 0.3; \frac{1}{2} // gornja granica fita
  int 1 = 0.0;
19 int 3 = 0.0;
  int 2 = 0.0;
21 meandif1=0;
  meandif2=0;
23 meandif3=0;
  sigma=0;
25 \text{ k}=0;p=0;27
29
  // Ucitavanje datoteke
31 TFile f("22Na3Ch123_2GS_7_3.root");
33
  //ent= data->GetEntries();
```

```
35 ent= 500000;
37
  TList * hList = new TList();
39 // Definicija histograma
  TH1F *h1 = new TH1F("timedif1", "Razlika vremena", 240, -5,5);41 TH1F *h2 = new TH1F("timedif2", "Razlika vremena", 240, -5,5);TH1F *h3 = new TH1F("timedif3", "Razlika vremena", 240, -5,5);43 h List \rightarrowAdd(h1);
  hList \rightarrow Add(h2);
45 h List -\text{-Add}(h3);
47 TGraph *graph = new TGraph ();
  TAxis *axis ;
49 Double_t *yg;
51 // Petlja \# \# \# \n>for (Int_t i=0; i<ent; ++i) {
53
55 // Postotak izvrsavanja
  cout \ll string (50, 'n');
57 p=p+1;
   pp=p/ent*100;59 cout << "Zavrseno " << pp << " posto - timedif" << endl;
61 // Ch1 obrada
   data->Draw("-ch1:t","","",1,i);
63 graph = (TGraph*)gPad->GetPrimitive ("Graph");
   graph \rightarrowDraw ();
65 graph->Fit ("gaus", "Q", "", -10,50);
   mean1 = graph \rightarrow GetFunction("gaus") \rightarrow GetParameter(1);67 sigma = graph->GetFunction ("gaus")->GetParameter (2);
   xl 1=mean1−3∗sigma ;
69 xh1=mean1+fh ∗sigma ;
   graph \rightarrowFit ("gaus", "Q", "", xl1, xh1);
71 mean1 = graph->GetFunction ("gaus")->GetParameter (1);
73
```

```
// Ch2 obrada
```

```
75 data−>Draw( "−ch2 : t " , " " , " " , 1 , i ) ;
    graph = (TGraph*) gPad->GetPrimitive("Graph");77 graph ->Draw();
   graph\rightarrowFit ("gaus", "Q", "", -10,50);
\gamma<sup>9</sup> mean2 = graph->GetFunction ("gaus")->GetParameter(1);
    sigma = graph->GetFunction ("gaus")->GetParameter (2);
81 xl 2=mean2−3∗sigma ;
   xh2=mean2+fh ∗sigma ;
83 graph->Fit ("gaus", "Q", "", xl2, xh2);
   mean2 = graph \rightarrow GetFunction("gaus") \rightarrow GetParameter(1);85
87 // Ch<sub>3</sub> obrada
   data->Draw("-\text{ch}3:\text{t}", "", "", 1, i);
89 graph = (TGraph*) gPad->GetPrimitive ("Graph");
   graph->Draw();
91 graph->Fit ("gaus", "Q", "", -10,50);
   mean3 = graph \rightarrow GetFunction("gaus") \rightarrow GetParameter(1);
```

```
93 sigma = graph->GetFunction ("gaus")->GetParameter (2);
   xl 3=mean3−3∗sigma ;
```

```
95 xh3=mean3+fh ∗sigma ;
    graph \rightarrowFit ("gaus", "Q","", xl3, xh3);
```

```
97 mean3 = graph->GetFunction ("gaus")->GetParameter (1);
```
99

#### $//$  timedif

```
101 meandif1=mean1−mean2 ;
```
meandif2=mean2−mean3 ;

```
103 meandif3=mean3-mean1;
```

```
h1\rightarrowFill (meandif1);
```

```
105 h2->Fill (meandif2);
```

```
h3\rightarrowFill (meandif3);
```

```
107
```

```
109 int 1 = 0.0;
   int 3 = 0.0;
111 int 2 = 0.0;
   meandif1=0;
113 meandif2=0:
```

```
meandif3=0;
```

```
115
   } //<####
117
  h1->Rebin();
119 h2→Rebin();
   h3\rightarrowRebin();
121
   // Izrada root datoteke za spremanje hist
123
   TFile *f1= new TFile ("timedif22Na3Ch123_2GS_7_3.root","RECREATE");
125
   hList \rightarrow Write ();
127 f1 -> Close ();
   t. Stop();
129 t. Print ();
131 }
```

```
programi/timedif.C
```
# <span id="page-57-0"></span>**Dodatak D Program za rekonstrukciju energija za kalibracijska mjerenja**

```
1 // Pokrenuti pomocu:
  // X script1ch.C3 void script1ch ()
  {
5 // reset
  // definicija varijabli
7 Float_t meandif, sigma, sum, xl1, xh1, xl2, xh2, il, ih, mean1, mean2,
      int1, int2, fh, k, tt, pp, pg, gd;
  Int<sub>t</sub> ent, bmin, bmax;
 9
  dosegint =12; // gornja granica integracije = mean+sigma* dosegint
11 fh = 0.3; // gornja granica fita
  tt = 20; // tolerancija vremena
13 int1 = 0.0;
15 ent= 100000;
  meandif=0;
17 sigma=0;
  k=0;19 \text{ } p=0;// Ucitavanje datoteke
21 TFile f ("22Na1Ch2_2GS_7_3.root");
  //ent= data->GetEntries():
23
  TList * hList = new TList();
25 // Definicija histograma
  TH1F *h2 = new TH1F("ch1e", "bin sum 1ch", 1000, 0, 50000);27 h List -\text{Add}(\text{h2});
  // Petlja ####>
29 for (Int_t i=0; i<ent; ++i) {
31 // Postotak izvrsavanja
  cout \ll string (50, 'n');
33 p=p+1;
   pp=p/ent *100;
35 printf ("\nZavrseno %.1f %\n", pp);
```

```
37 // Ch1 obrada
   data\rightarrowDraw("-\text{ch1}: t","","",1, i);
39 TGraph *graph = (TGraph*)gPad->GetPrimitive ("Graph");
   graph->Draw();
41 graph->Fit ("gaus", "Q", "", -10,50);
   mean1 = graph \rightarrow GetFunction("gaus") \rightarrow GetParameter(1);43 sigma = graph->GetFunction ("gaus")->GetParameter (2);
   xl 1=mean1−3∗sigma ;
45 xh1=mean1+fh ∗sigma ;
   graph \rightarrow Fit ("gaus","Q","", xl1, xh1);
47 mean1 = graph->GetFunction ("gaus")->GetParameter(1);
   // integracija ch1
49 \quad i1 = x11;
   TAxis *axis = graph \rightarrow GetXaxis();
51 int bmin = axis ->FindBin(il);
   Double_t *vg = graph \rightarrow GetY();
53 for (int c=bmin; c < 1024; c++) {
   int 1+=yg[c];55 }
   h2\rightarrowFill (int1);
57 int1 = 0.0;
  } //<####
599h2\rightarrowRebin () :
61 // Izrada root datoteke za spremanje hist
  TFile * outfile = new TFile ("histo22Na1Ch2_2GS_7_3.root", "RECREATE");
63 hList ->Write (); // Spremanje histograma
  out file \rightarrowClose ();
65
67 }
```
programi/script1ch.C

# <span id="page-59-0"></span>**Dodatak E Program za rekonstrukciju energija mjerenja u koincidenciji**

- $1$  // Pokrenuti ROOT u batch nacinu rada pomocu:
	- $// root -b$
- 3 // Kompajlirati u ROOT-u v6 pomocu:
	- $//$  . L enrec. C+
- $5$  // zatim pokrenuti program kao:
	- $//$  enrec();
- 7 // pod TFile \*f1 unosimo naziv izlazne datoteke, a pod \*f2 naziv ulazne.

```
9 \#include \times iostream >
```

```
#include "TROOT.h"
```
- $11$  #include "TFile.h"
- $#include$   $"$  TTree .  $h"$
- $13$  #include "TBrowser.h"
- #include "TH2.h"
- $15 \#$ include "TInterpreter.h"
- #include "TCanvas.h"
- $17 \#$ include "TNtuple.h"
- #include "TPaveLabel.h"

```
19 #include "TPaveText.h"
```
- $#include$  "TFrame.h"
- $_{21}$  #include "TSystem.h"
	- #include "TGraph.h"
- $23$  #include "TStopwatch.h"
- #include "TAxis.h"
- $25 \#include$   $\times$  TString.h>

```
#include \langlestring.h>
```

```
27 #include <stdio.h>
```

```
#include "TH1.h"
```
- $29$  #include "TH2.h"
- #include "TProfile.h"
- $31 \#$ include "TFormula.h"
- #include "TF1.h"
- $33$  #include <iomanip>

```
35
```

```
void enrec ()
```

```
37 {
  TStopwatch t ;
39 t. Start ();
41 Double_t meandif1, meandif2, meandif3, sigma, sum, xl1, xh1, xl2, xh2,
      x13, xh3, il, ih, mean1, mean2, mean3, fh, tt,r,rr, int1, int2, int3,p
      , pp ;
  Int<sub>t</sub> ent, bmin, bmax, c, k, i;43
  fh = 0.3; //gornja granica fita
45 tt=3; //tolerancija vremena
  k=0;
47 signa=0;
  p=0;49
  TGraph *graph= new TGraph ();
51 TAxis ∗ a x i s ;
  Double_t *yg;
53
  // Opening and creating files
55 TFile *f1= new TFile ("enrec22Na3Ch123_2GS_7_3.root","RECREATE");
  TFile *f2= new TFile ("22Na3Ch123_2GS_7_3.root", "READ");
57 TTree *data = (TTree *) f2->Get("data");
59 // ent= 10000:
  ent= data->GetEntries();
61 r r = 0;
  r=ent/100000;
63 \text{ } f1 \rightarrow c d();
65 TTree *rec = new TTree ("rec", "energy reconstruction");
      rec \rightarrow Branch("int1",\&int1", "int1/D");
\epsilon<sub>67</sub> rec->Branch ("int2",&int2, "int2/D");
      rec->Branch ("int3",&int3, "int3/D");
69
  //####>
71 for (i=0; i \le n; j++)73 int1 = 0.0;
  int3 = 0.0;
```

```
75 int 2 = 0.0;
   meandif1=0;
77 meandif2=0;
   meandif3=0;
79
  // Postotak izvrsavanja
81 p=p+1;
   rr = rr + 1;83 pp=p/ent * 100;
   if (r r > r)85 \{rr = 0;cout \ll string (60, 'n');
87 cout << "Zavrseno " << fixed << setprecision (2) << pp << "%" <<endl ;
89 }
91 f2−>cd ( ) ;
93 // Ch1 obrada
    data\rightarrowDraw("-\text{ch1}:t","","",1,i);
95 graph = ( TGraph∗) gPad−>G e t P rimi ti v e ( "Graph " ) ;
    graph−>Draw ( ) ;
97 graph->Fit ("gaus", "Q", "", -10,50);
    mean1 = graph \rightarrow GetFunction("gaus") \rightarrow GetParameter(1);99 sigma = graph->GetFunction ("gaus")->GetParameter (2);
    xl 1=mean1−3∗sigma ;
101 xh1=mean1+fh * sigma;
    graph \rightarrow Fit("gaus", "Q", "", x11, xh1);103 mean1 = graph->GetFunction ("gaus")->GetParameter(1);
    // integracija ch1
105 i l = x11;
    axis = graph \rightarrow GetX axis();
107 bmin = axis ->FindBin(il);
    yg = graph \rightarrow GetY();
109 for (c=bmin; c < 1024; c + +) {
    int 1+=yg[c];111 }
113 // Ch2 obrada
    data->Draw("-ch2:t","","",1,i);
```

```
115 graph = (TGraph*) gPad->GetPrimitive ("Graph");
    graph->Draw();
117 graph->Fit ("gaus", "Q", "", -10,50);
    mean2 = graph \rightarrow GetFunction ("gaus") \rightarrow GetParameter (1);
_{119} sigma = graph->GetFunction ("gaus")->GetParameter (2);
    xl 2=mean2−3∗sigma ;
121 xh2=mean2+fh * sigma;
    graph \rightarrow Fit("gaus", "Q", "", xl2, xh2);_{123} mean2 = graph->GetFunction ("gaus")->GetParameter(1);
    // integracija ch1
125 i l = x12 :
    axis = graph \rightarrow GetX axis();
127 bmin = axis ->FindBin(il);
    yg = graph \rightarrow GetY();
129 for (c=bmin; c < 1024; c++) {
    int 2+=yg[c];131 }
133 // Ch3 obrada
    data->Draw("-ch3:t","","",1,i);
135 graph = (TGraph*)gPad->GetPrimitive ("Graph");
    graph−>Draw ( ) ;
137 graph->Fit ("gaus", "Q", "", -10,50);
    mean3 = graph \rightarrow GetFunction("gaus") \rightarrow GetParameter(1);139 sigma = graph->GetFunction ("gaus")->GetParameter (2):
    xl 3=mean3−3∗sigma ;
141 xh3=mean3+fh * sigma;
    graph \rightarrow Fit("gaus", "Q", "", xl3, xh3);_{143} mean3 = graph->GetFunction ("gaus")->GetParameter (1);
    // integracija ch1
145 i l = x13;
    axis = graph \rightarrow GetXaxis();
_{147} bmin = axis ->FindBin(il);
    yg = graph \rightarrow GetY();
149 for (c=bmin; c < 1024; c + +) {
    int3+=yg[c];151 }
153 // timedif
```

```
meandif1=mean1−mean2 ;
```

```
155 meandif2=mean2-mean3;
   meandif3=mean3−mean1 ;
157
   f1\rightarrowcd ();
159 if (meandif1 >(-0.957820) & meandif1 <(-0.357820) & meandif2 > (2.38717) &
       meandif2 <(2.98717) & meandif3 >(−2.32807) & meandif3 <(−1.72807) )
    {
161 // ttree punjenje
    rec \rightarrowFill();
163 k++;
    }
165
167 } //<####
169 rec->Write ();
   f1\rightarrowClose();
171
   printf ("accepted entries \mathcal{A}\n\setminus n", k);
173 t. Stop();
   t . Print ();
175 }
                                       programi/enrec.C
```
# <span id="page-64-0"></span>**Dodatak F Program za rekonstrukciju energija pozitronija s energijskim rezom**

```
1 // Pokrenuti kao:
  // X draw.C3
  void draw()
5 {
7 TFile f ("enrec22Na3Ch123_2GS_7_3.root");
9 //4 sigma rez
  rec->Draw("(int1*0.0505515)+(int2*0.0568805)+(int3*0.0551864)","int1
      \langle 7296.77 \& \text{int2} \langle 6802.0 \& \text{int3} \langle 7021.0 \rangle;
11 }
```
programi/draw.C

## <span id="page-65-0"></span>**Dodatak G Kompaktni disk**

Na kompaktom disku nalazi se:

- Mapa: Diplomski\_rad
	- **–** Diplomski rad: diplomski rad.pdf
	- **–** Mapa: Diplomski rad LATEX datoteke
- Mapa: Mjerenja
	- **–** Kalibracijski histogram <sup>22</sup>N a za CH1: histo22Na1Ch1 2GS 7 3.root
	- **–** Kalibracijski histogram <sup>22</sup>N a za CH2: histo22Na1Ch2 2GS 7 3.root
	- **–** Kalibracijski histogram <sup>22</sup>N a za CH3: histo22Na1Ch3 2GS 7 3.root
	- **–** Histogrami vremenske razlike medu dolascima pulsova: timedif22Na3Ch123<sub>-2GS-7-3.root</sub>
	- **–** Rekonstrukcija energija mjerenja s trostrukom koincidencijom: enrec22Na3Ch123 2GS 7 3.root
- Mapa: Programi
	- **–** Program za konvertiranje binarne u \*.ROOT datoteku za jedan kanal: converter 1ch.C
	- **–** Program za konvertiranje binarne u \*.ROOT datoteku za tri kanala: converter 3ch.C
	- **–** Program koji raˇcuna vremenske intervale izmedu dolazaka pulsova: timedif.C
	- **–** Program za rekonstrukciju energija za kalibracijska mjerenja: script1ch.C
	- **–** Program za rekonstrukciju energija mjerenja u koincidenciji: enrec.C
	- **–** Program za rekonstrukciju energija pozitronija s energijskim rezom: draw.C

## **Literatura**

- <span id="page-66-9"></span>[1] Barium Fluoride Data Sheet. Saint-Gobain Ceramics & Plastics, Inc. [http://www.crystals.saint-gobain.com/uploadedFiles/SG-Crystals/](http://www.crystals.saint-gobain.com/uploadedFiles/SG-Crystals/Documents/Barium%20Fluoride%20Data%20Sheet.pdf) [Documents/Barium%20Fluoride%20Data%20Sheet.pdf](http://www.crystals.saint-gobain.com/uploadedFiles/SG-Crystals/Documents/Barium%20Fluoride%20Data%20Sheet.pdf), 10.9.2014.
- <span id="page-66-11"></span>[2] Brun R, Rademakers F. ROOT User's Guide. Geneva: CERN; 2014. [http://root.cern.ch/root/htmldoc/guides/users-guide/](http://root.cern.ch/root/htmldoc/guides/users-guide//ROOTUsersGuideLetter.pdf) [/ROOTUsersGuideLetter.pdf](http://root.cern.ch/root/htmldoc/guides/users-guide//ROOTUsersGuideLetter.pdf), 12.9.2014.
- <span id="page-66-5"></span>[3] Charlton M, Humberston JW. Positron physics. Cambridge: Cambridge University Press; 2001.
- <span id="page-66-6"></span>[4] Czarnecki A, Karshenboim SG. Decays of Positronium. MSU-Press. 2000. <http://arxiv.org/abs/hep-ph/9911410>, 15.9.2014.
- <span id="page-66-1"></span>[5] Deutsch M. Evidence for the Formation of Positronium in Gases. Phys. Rev. 82 (1951) 455.
- <span id="page-66-10"></span>[6] Friščić I. Izgradnja modela pozitronskog emisijskog tomografa. Diplomski rad. Zagreb: Prirodoslovno-matematički fakultet; 2008.
- <span id="page-66-2"></span>[7] Gilmore G, Hemingway JD. Practical gamma-ray spectroscopy. Chichester: Wiley; 2008.
- <span id="page-66-7"></span>[8] Harpen MD. Positronium: Review of symmetry, conserved quantities and decay for the radiological physicist. Medical Physics. 31 (2004) 57.
- <span id="page-66-3"></span>[9] Leo WR. Techniques for nuclear and particle physics experiments: A how-to approach ; with 40 tables and numerous worked examples. Berlin: Springer; 1994.
- <span id="page-66-0"></span>[10] Mohorovičić S, Möglichkeit neuer Elemente und ihre Bedeauting in Astrophysik. Astron. Nachr. 253 (1934) 94.
- <span id="page-66-4"></span>[11] Nachtmann O. Elementary particle physics: Concepts and phenomena. Berlin: Springer-Verlag; 1990.
- <span id="page-66-8"></span>[12] Ore A, Powell J. Three-Photon Annihilation of an Electron-Positron Pair. Phys. Rev. 75 (1949) 1696.
- <span id="page-67-2"></span>[13] Ritt S. DRS4 Evaluation Board User's Manual, Board Revision 4.0. Switzerland: Paul Scherrer Institute; 2012. [http://www.psi.ch/drs/DocumentationEN/manual\\_rev40.pdf](http://www.psi.ch/drs/DocumentationEN/manual_rev40.pdf), 12.9.2014.
- <span id="page-67-1"></span>[14] Shematski prikaz rada scintilacijskog detektora [http://nsspi.tamu.edu/media/141237/photomultiplier%20tube\\_499x173.](http://nsspi.tamu.edu/media/141237/photomultiplier%20tube_499x173.jpg) [jpg](http://nsspi.tamu.edu/media/141237/photomultiplier%20tube_499x173.jpg), 15.9.2014.
- <span id="page-67-0"></span>[15] Young HD, Freedman RA, Ford AL, Sears FW. Sears and Zemansky's university physics: With modern physics. San Francisco: Pearson Addison Wesley; 2008.